## **Profibus**® **DP** *Indicator Interface*

*Indicator Interface for IQ plus® 800/810 and IQ plus® 310A Indicators Version 1.0*

# **Installation and Programming Manual**

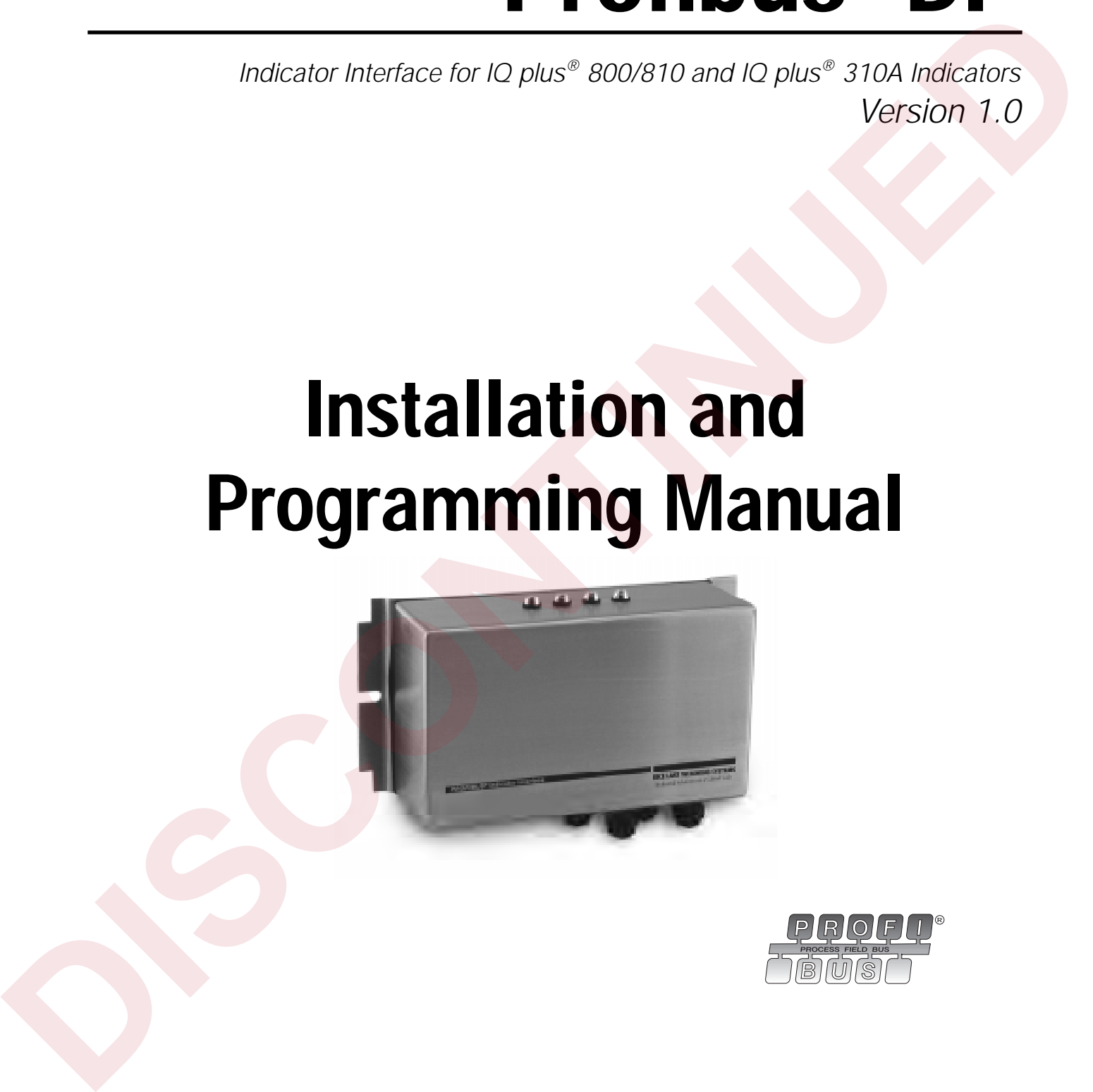

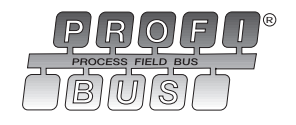

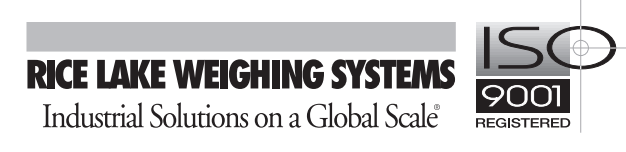

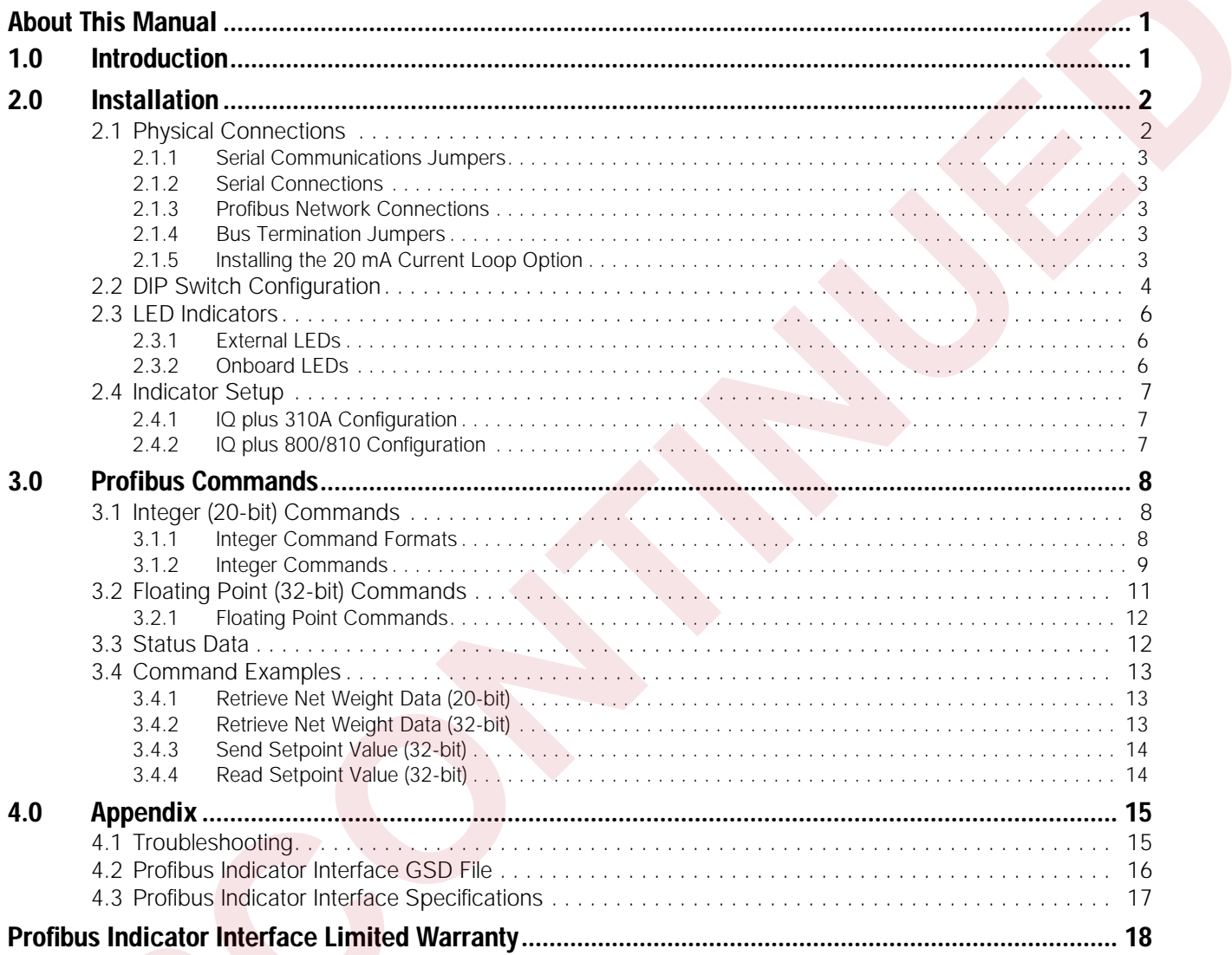

## <span id="page-4-0"></span>**About This Manual**

This manual provides information needed to install and use the Rice Lake Weighing Systems Profibus® Indicator Interface. The Profibus Indicator Interface allows IQ plus® 800/810 and IQ plus 310A indicators to communicate with a Profibus master device using the Profibus-DP communications standard.<sup>1</sup>

The Profibus Indicator Interface is housed inside the NEMA 4X stainless steel indicator enclosure to permit use in washdown environments.

1. Profibus<sup>®</sup> is a registered trademark of Profibus International.

## <span id="page-4-1"></span>**1.0 Introduction**

This manual applies to the following software versions:

- Profibus Indicator Interface, Version 1.0
- IQ plus 800/810, Version 3.1
- IQ plus 310A, Version 5.0

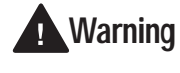

*Some procedures described in this manual require work inside the indicator or Profibus Indicator Interface enclosure. These procedures are to be performed by* 

*personnel only.*

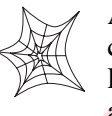

Authorized distributors and their employees can view or download this manual from the Rice Lake Weighing Systems distributor site at **www.rlws.com**.

The Profibus Indicator Interface provides full control of indicator functions to the PLC programmer and allows indicator weight and status data to be returned to the Profibus DP network. A diskette containing the GSD file used to configure the master device is supplied with the Profibus Indicator Interface (see Section 4.2 on page 16).

The following figure shows an example of the Profibus Indicator Interface used to connect an IQ plus 800/810 indicator to the master device on a Profibus DP network.

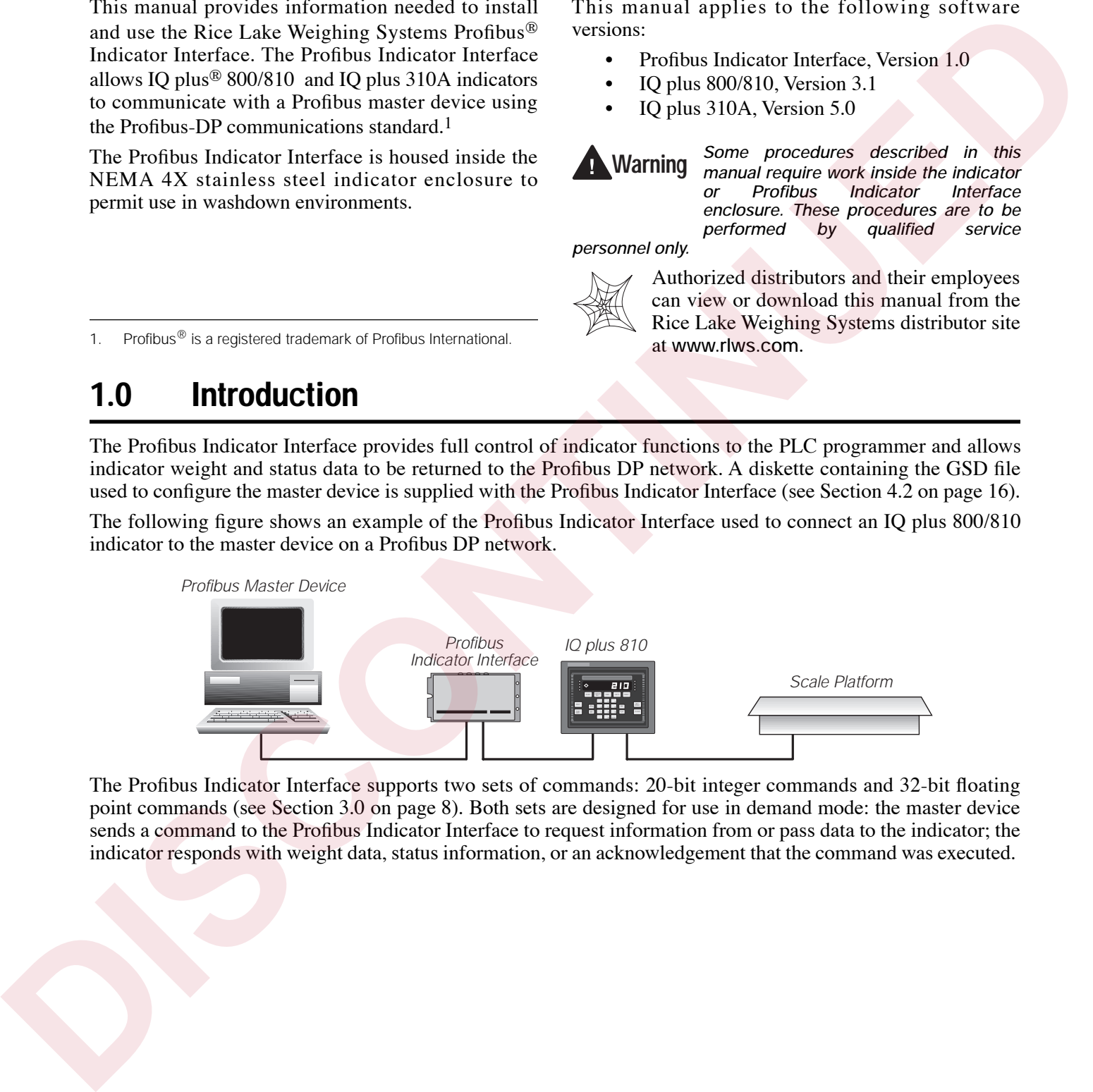

The Profibus Indicator Interface supports two sets of commands: 20-bit integer commands and 32-bit floating point commands (see Section 3.0 on page 8). Both sets are designed for use in demand mode: the master device sends a command to the Profibus Indicator Interface to request information from or pass data to the indicator; the indicator responds with weight data, status information, or an acknowledgement that the command was executed.

In the indicator indicator in stream mode. In stream mode, the Display Status community community  $\mathcal{L}(\mathcal{L})$ 

## <span id="page-5-0"></span>**2.0 Installation**

The Profibus Indicator Interface is designed to be mounted on a wall or other vertical surface, with the four status LEDs on top and the cable connections at the bottom. Before mounting the unit, attach the communications cables, select the termination resistance, and set the configuration DIP switches as described in the following sections.

## <span id="page-5-1"></span>**2.1 Physical Connections**

Initial setup and configuration of the Profibus Indicator Interface requires opening the Interface enclosure. The enclosure cover uses 16 screws to ensure proper seating of the cover gasket. Use the torquing pattern shown in Figure 2-1 to prevent deformation of the gasket when removing and replacing the cover. Torque screws to 15 in-lb when replacing the cover.

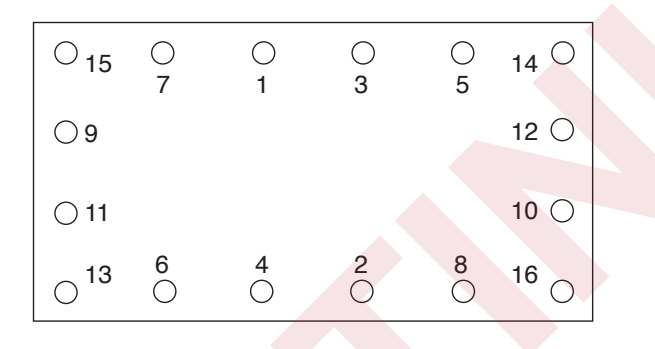

<span id="page-5-4"></span>*Figure 2-1. Torquing Pattern for Profibus Indicator Interface Enclosure*

<span id="page-5-2"></span>Figure 2-2 shows the layout of the Profibus Indicator Interface logic board. The following sections describe DIP switch configuration and cable connections to the PLC and indicator.

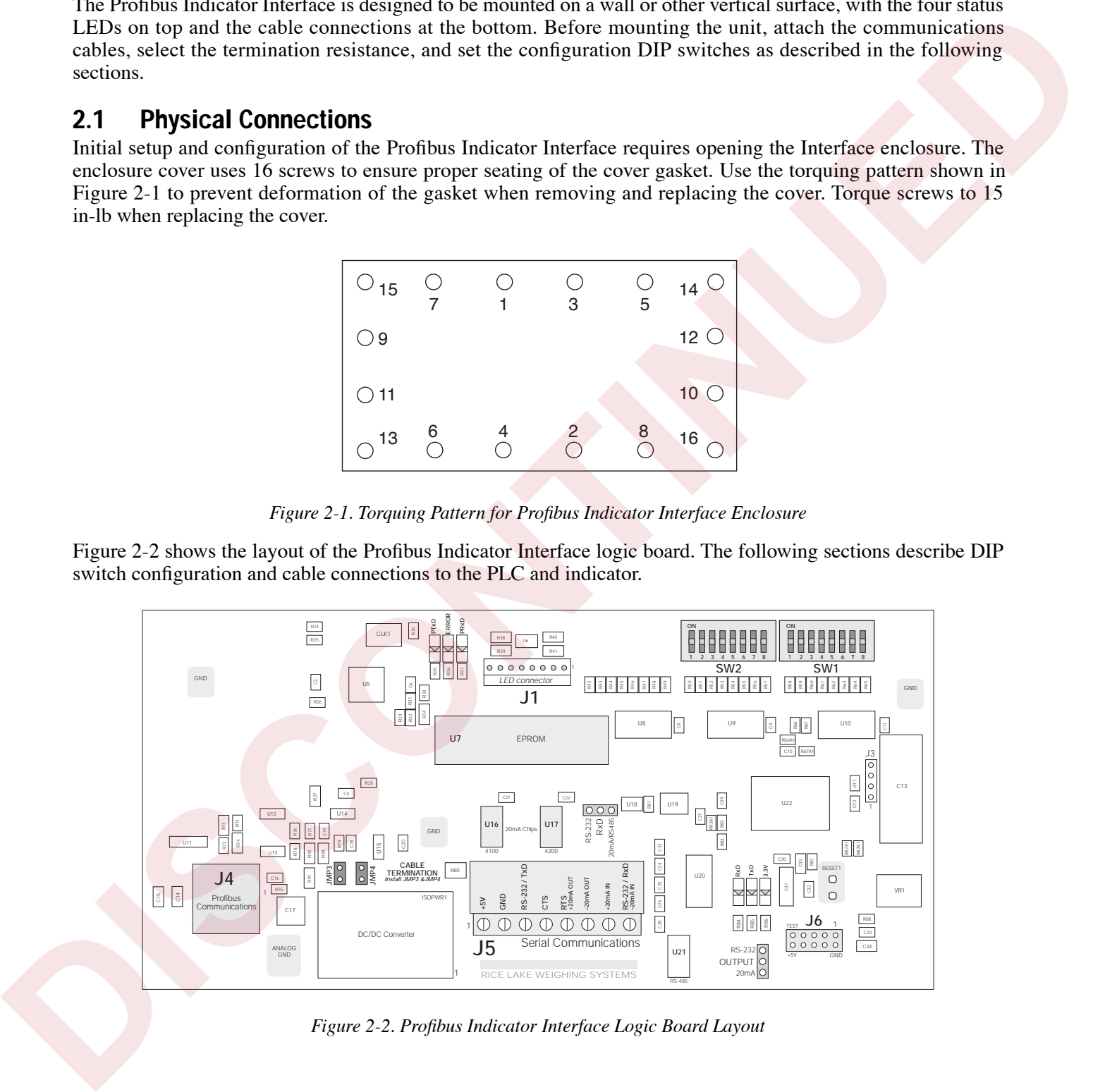

<span id="page-5-3"></span>*Figure 2-2. Profibus Indicator Interface Logic Board Layout*

#### <span id="page-6-9"></span><span id="page-6-0"></span>**2.1.1 Serial Communications Jumpers**

Two jumpers, labeled *RxD* and *OUTPUT*, determine whether the Profibus Indicator Interface uses RS-232 or 20 mA current loop for serial communications with the indicator. Leave the jumpers in the position shown in Figure 2-4 for RS-232 communications; move both jumpers to the *20mA* position if using the 20 mA current loop option. See Figure 2-2 on page 2 for board location of the jumpers.

<span id="page-6-10"></span>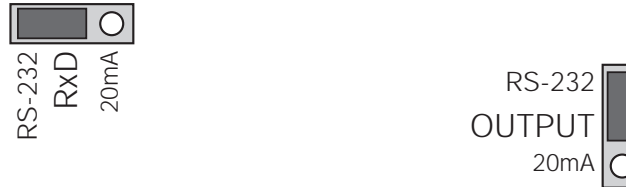

*Figure 2-3. RxD and OUTPUT Jumpers, Showing Jumper Positions for RS-232 Communications*

## <span id="page-6-1"></span>**2.1.2 Serial Connections**

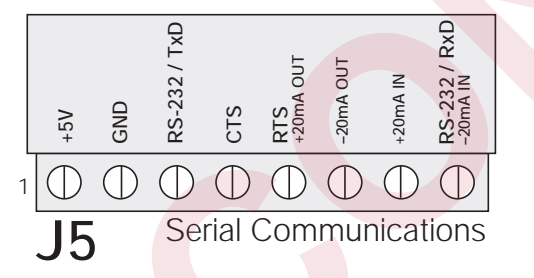

<span id="page-6-5"></span>*Figure 2-4. Serial Communications Connections*

| $5 - 232$<br>RxD<br>20mA |                                                               |                                                                                                    | <b>RS-232</b><br>OUTPUT<br>20mA |
|--------------------------|---------------------------------------------------------------|----------------------------------------------------------------------------------------------------|---------------------------------|
|                          |                                                               | Figure 2-3. RxD and OUTPUT Jumpers, Showing Jumper<br>Positions for RS-232 Communications                                                                                                    |                                 |
| 2.1.2                    | <b>Serial Connections</b><br>and the IQ plus 310A indicators. | Serial communications connections to the indicator<br>are made at connector J5 on the Profibus board (see<br>Figure 2-2 on page 2 for board location of J5).<br>Figure 2-4 shows the J5 connector layout for the<br>Profibus Indicator Interface. Table 2-1 shows the<br>serial communications connections between the<br>Profibus Indicator Interface and the IQ plus 800/810<br>indicators; Table 2-2 shows the serial communications<br>connections between the Profibus Indicator Interface |                                 |
|                          | GND<br>CTS<br>J5                                              | $1$ -20mA OUT<br>$\frac{1}{2}$ RTS<br>$+20mA$ IN<br><b>Serial Communications</b><br>Figure 2-4. Serial Communications Connections                                                                                                    |                                 |
|                          | IQ plus 800/810 Indicator                                     | Profibus Indicator Interface                                                                                                    |                                 |
| Pin                      | Signal                                                        | Signal                                                                                                    | J5 Pin                          |
| $J7 - 11$                | RS232/TxD                                                     | RS232/RxD                                                                                                    | 8                               |
| $J7-12$                  | <b>RS232/GND</b>                                              | <b>RS232/GND</b>                                                                                                    | 2                               |
| $J7-9$                   | RS232/RxD                                                     | RS232/TxD                                                                                                    | 3                               |
| $J7-10$                  | $-20mA/TxD$                                                   | -20mA/RxD                                                                                                    | 8                               |
| $J7-12$                  | +20mA/TxD                                                     | +20mA/RxD                                                                                                    | 7                               |
| $J7-8$                   | $-20mA/RxD$                                                   | $-20mA/TxD$                                                                                                    | 6                               |
| $J7-7$                   | +20mA/RxD                                                     | +20mA/TxD                                                                                                    | 5                               |

<span id="page-6-7"></span>*Table 2-1. IQ plus 800/810 Indicator-to-Profibus Serial Port Pin Assignments*

**NOTE:** The 20 mA current loop interface connection requires that the 20 mA option be installed in both the Profibus Indicator Interface and the IQ plus 800/810. See Section 2.1.5 for information about installing the 20 mA option.

|        | IQ plus 310A Indicator | Profibus Indicator Interface |        |  |  |  |  |  |
|--------|------------------------|------------------------------|--------|--|--|--|--|--|
| Pin    | Signal                 | Signal                       | J5 Pin |  |  |  |  |  |
| $14-1$ | RS232/TxD              | RS232/RxD                    |        |  |  |  |  |  |
| $J4-2$ | <b>RS232/GND</b>       | <b>RS232/GND</b>             |        |  |  |  |  |  |
| $J4-3$ | RS232/RxD              | RS232/TxD                    |        |  |  |  |  |  |

<span id="page-6-8"></span>*Table 2-2. IQ plus 310A Indicator-to-Profibus Serial Port Connections*

#### <span id="page-6-2"></span>**2.1.3 Profibus Network Connections**

|         | or 20 mA current loop for serial communications with<br>the indicator. Leave the jumpers in the position shown                                                                                                    |                                               |                          | 20 mA option.                   | See Section 2.1.5 for information about installing the                                                                                                    |                              |                                                        |
|---------|----------------------------------------------------------------------------------------------------|-----------------------------------------------|--------------------------|---------------------------------|----------------------------------------------------------------------------------------------------|------------------------------|--------------------------------------------------------|
|         | in Figure 2-4 for RS-232 communications; move both                                                                                                    |                                               |                          |                                 | IQ plus 310A Indicator                                                                                                    | Profibus Indicator Interface |                                                        |
|         | jumpers to the 20mA position if using the 20 mA<br>current loop option. See Figure 2-2 on page 2 for                                                                                                    |                                               |                          |                                 |                                                                                                    |                              |                                                        |
|         | board location of the jumpers.                                                                                                    |                                               |                          | Pin                             | Signal                                                                                                    | Signal                       | J5 Pin                                                 |
|         | $\bigcirc$                                                                                                    |                                               |                          | $J4-1$                          | RS232/TxD                                                                                                    | RS232/RxD                    | 8                                                      |
|         |                                                                                                    |                                               |                          | $J4-2$                          | RS232/GND                                                                                                    | <b>RS232/GND</b>             | $\overline{a}$                                         |
| RxD     | 20mA                                                                                                    |                                               | <b>RS-232</b>            | $J4-3$                          | RS232/RxD                                                                                                    | RS232/TxD                    | 3 <sup>7</sup>                                         |
| RS-232  |                                                                                                    |                                               | OUTPUT<br>20mA           |                                 | Table 2-2. IQ plus 310A Indicator-to-Profibus Serial Port                                                                                                    | <b>Connections</b>           |                                                        |
| 2.1.2   | Figure 2-3. RxD and OUTPUT Jumpers, Showing Jumper<br>Positions for RS-232 Communications<br><b>Serial Connections</b><br>Serial communications connections to the indicator<br>are made at connector J5 on the Profibus board (see                               |                                               |                          | 2.1.3                           | <b>Profibus Network Connections</b><br>Connections to the Profibus network are made at<br>connector J4 on the Profibus board (see Figure 2-2 on<br>page 2 for board location of J4). Table 2-3 shows the<br>connections from J4 connector on the Profibus board<br>to the DB-9 Profibus connector. |                              |                                                        |
|         | Figure 2-2 on page 2 for board location of J5).<br>Figure 2-4 shows the J5 connector layout for the<br>Profibus Indicator Interface. Table 2-1 shows the<br>serial communications connections between the<br>Profibus Indicator Interface and the IQ plus 800/810 |                                               |                          | Profibus<br>Network DB-9<br>Pin |                                                                                                    | Signal                       | Profibus<br>Indicator<br>Interface J4<br>Connector Pin |
|         | indicators; Table 2-2 shows the serial communications                                                                                                    |                                               |                          | $\mathbf{1}$                    |                                                                                                    | Shield ground/Earth ground   | 10                                                     |
|         | connections between the Profibus Indicator Interface                                                                                                    |                                               |                          | $\overline{2}$                  | Blank pin                                                                                                    |                              | $\overline{2}$                                         |
|         | and the IQ plus 310A indicators.                                                                                                    |                                               |                          | 3                               | Profibus B                                                                                                    |                              | 3                                                      |
|         |                                                                                                    |                                               |                          | $\overline{4}$                  | <b>RTS</b>                                                                                                    |                              | 4                                                      |
|         | RS-232 / TxD                                                                                                    |                                               | RS-232 / RxD<br>-20mA IN | 5                               | Power supply common                                                                                                    |                              | 5                                                      |
|         |                                                                                                    | RTS<br>+20mA OUT<br>$-20mA$ OUT<br>$+20mA$ IN |                          | 6                               | $+5V$                                                                                                    |                              | 6                                                      |
|         | GND<br>CTS<br>$V_1^2+$                                                                                                    |                                               |                          | $\overline{7}$                  | Blank pin                                                                                                    |                              | $\overline{7}$                                         |
|         | $\overline{\mathbb{Q}}$                                                                                                    |                                               |                          | 8                               | Profibus A                                                                                                    |                              | 8                                                      |
|         |                                                                                                    | <b>Serial Communications</b>                  |                          | 9                               | Blank pin                                                                                                    |                              | 9                                                      |
|         | J5                                                                                                    |                                               |                          | NC                              | NC/chassis ground                                                                                                    |                              | $\mathbf{1}$                                           |
|         | Figure 2-4. Serial Communications Connections                                                                                                    |                                               |                          |                                 | NOTE: If connecting the DB-9 shield ground (pin 1) to J4 pin<br>10 causes ground loop problems, disconnect.                                                                                                    |                              |                                                        |
|         | IQ plus 800/810 Indicator                                                                                                    | Profibus Indicator Interface                  |                          |                                 |                                                                                                    |                              |                                                        |
| Pin     | Signal                                                                                                    | Signal                                        | J5 Pin                   |                                 | Table 2-3. Profibus Network Connections                                                                                                    |                              |                                                        |
| $J7-11$ | RS232/TxD                                                                                                    | RS232/RxD                                     | 8                        | 2.1.4                           | <b>Bus Termination Jumpers</b>                                                                                                    |                              |                                                        |
| $J7-12$ | <b>RS232/GND</b>                                                                                                    | RS232/GND                                     | $\overline{a}$           |                                 | If the Profibus Indicator Interface is the last device on                                                                                                    |                              |                                                        |
| $J7-9$  | RS232/RxD                                                                                                    | RS232/TxD                                     | 3                        |                                 | the network bus, install jumpers JMP3 and JMP4 on                                                                                                    |                              |                                                        |
| $J7-10$ | $-20mA/TxD$                                                                                                    | $-20mA/RxD$                                   | 8                        | jumper locations).              | the Profibus board (see Figure 2-2 on page 2 for                                                                                                    |                              |                                                        |
| $J7-12$ | +20mA/TxD                                                                                                    | +20mA/RxD                                     | 7                        |                                 |                                                                                                    |                              |                                                        |
|         | $-20mA/RxD$                                                                                                    | $-20mA/TxD$                                   | 6                        | 2.1.5                           | Installing the 20 mA Current Loop Option<br>The Profibus Indicator Interface can communicate                                                                                                    |                              |                                                        |
| $J7-8$  |                                                                                                    |                                               |                          |                                 |                                                                                                    |                              |                                                        |

*Table 2-3. Profibus Network Connections* 

## <span id="page-6-6"></span><span id="page-6-3"></span>**2.1.4 Bus Termination Jumpers**

## <span id="page-6-4"></span>**2.1.5 Installing the 20 mA Current Loop Option**

The Profibus Indicator Interface can communicate with IQ plus 800/810 indicators using the 20 mA current loop interface if the option is installed in both the Interface and the indicator. Installing the 20 mA option disables RS-232 communications.

Use the following procedure to install the 20 mA option for the Profibus Indicator Interface:

- 1. Disconnect Profibus Indicator Interface from power source.
- 2. Remove enclosure cover.
- 3. Install 20 mA chips in sockets U16 and U17 on Profibus board (see Figure 2-2 on page 2).
- 4. Make cable connections to pins 5–8 on connector J5 (see Table 2-1).
- 5. Replace enclosure cover and tighten screws using torquing pattern shown in Figure 2-1.
- 6. Reconnect power to Profibus Indicator Interface.

## <span id="page-7-2"></span><span id="page-7-0"></span>**2.2 DIP Switch Configuration**

Two banks of DIP switches are used to configure the Profibus Indicator Interface for communication between the indicator and the network. Figure 2-5 shows the switch assignments for SW1–SW3.

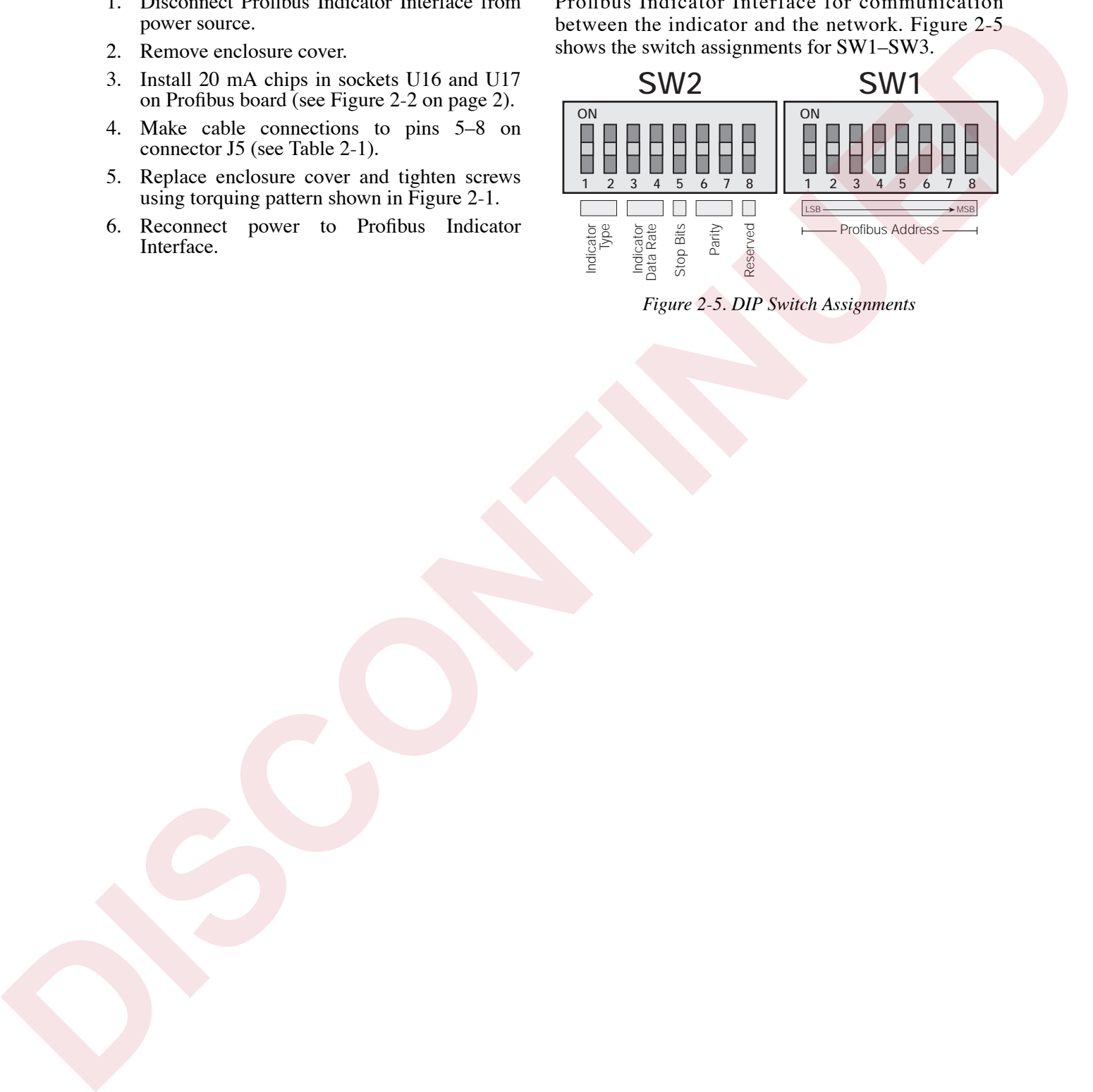

<span id="page-7-1"></span>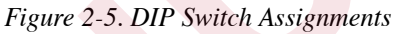

#### **Profibus Address**

Switches SW1-1 through SW1-8 are used to set the address of the Profibus Indicator Interface. Use Table 2-4 to select the correct switch settings for the network address. Note that setting a switch OFF acts as a logical "0" and that SW1-1 represents the least significant bit (LSB) of the network address.

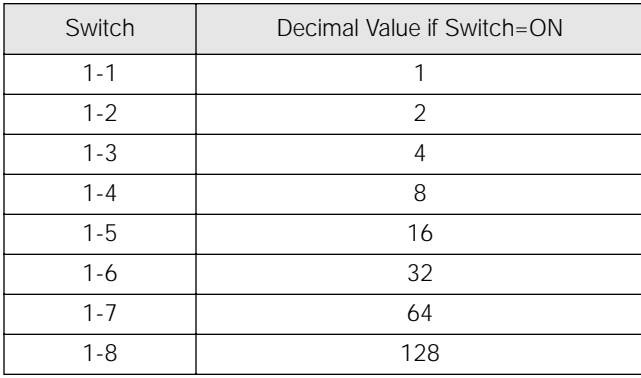

The configured address equals the sum of the values of the switches set on. For example, to set a network address of 19, SW1 switches would be set as shown in Table 2-5:

| Switch  | <b>ON Value</b> | <b>Switch State</b>      | Value          |
|---------|-----------------|--------------------------|----------------|
| $1 - 1$ |                 | ON                       | 1              |
| $1 - 2$ | 2               | ON                       | $\overline{2}$ |
| $1 - 3$ | $\overline{4}$  | <b>OFF</b>               | 0              |
| $1 - 4$ | 8               | <b>OFF</b>               | 0              |
| $1 - 5$ | 16              | ON                       | 16             |
| $1 - 6$ | 32              | <b>OFF</b>               | Ω              |
| $1 - 7$ | 64              | <b>OFF</b>               | 0              |
| $1 - 8$ | 128             | <b>OFF</b>               | Ω              |
|         |                 | Sum of ON switch values: | 19             |

<span id="page-8-0"></span>*Table 2-4. SW1 Switch Values for Network Addressing*

<span id="page-8-1"></span>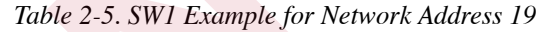

|                                                                                                    | significant bit (LSB) of the network address. |                            | as a logical "0" and that SW1-1 represents the least                                                             | Switch           | ON Value                            | <b>Switch State</b>                                                                                    | Value          |
|----------------------------------------------------------------------------------------------------|-----------------------------------------------|----------------------------|----------------------------------------------------------------------------------------------------|------------------|-------------------------------------|----------------------------------------------------------------------------------------------------|----------------|
|                                                                                                    |                                               |                            |                                                                                                    | $1 - 1$          | 1                                   | ON                                                                                                    | $\mathbf{1}$   |
| Switch                                                                                                    |                                               | Decimal Value if Switch=ON |                                                                                                    | $1 - 2$          | 2                                   | ON                                                                                                    | $\overline{2}$ |
| $1 - 1$                                                                                                    |                                               | 1                          |                                                                                                    | $1 - 3$          | 4                                   | <b>OFF</b>                                                                                             | 0              |
| $1 - 2$                                                                                                    |                                               | $\overline{2}$             |                                                                                                    | $1 - 4$          | 8                                   | <b>OFF</b>                                                                                             | $\overline{0}$ |
| $1 - 3$                                                                                                    |                                               | $\overline{4}$             |                                                                                                    | $1 - 5$          | 16                                  | ON                                                                                                    | 16             |
| $1 - 4$                                                                                                    |                                               | 8                          |                                                                                                    | $1 - 6$          | 32 <sup>°</sup>                     | OFF                                                                                                    | 0              |
| $1 - 5$                                                                                                    |                                               | 16                         |                                                                                                    | $1 - 7$          | 64                                  | <b>OFF</b>                                                                                             | 0              |
| $1 - 6$                                                                                                    |                                               | 32                         |                                                                                                    | $1 - 8$          | 128                                 | <b>OFF</b>                                                                                             | $\overline{O}$ |
| $1 - 7$                                                                                                    |                                               | 64                         |                                                                                                    |                  |                                     | Sum of ON switch values:                                                                               | 19             |
| $1 - 8$                                                                                                    |                                               | 128                        |                                                                                                    |                  |                                     | Table 2-5. SW1 Example for Network Address 19                                                          |                |
|                                                                                                    | on for an address of hex 13.                  |                            | decimal 19 is hexadecimal 13: Switch 1-5 (1 in byte 1) and switches 1-2 and 1-1 (2+1 = 3 in byte 0) would be set | Switch           |                                     |                                                                                                    |                |
| $1 - 8$                                                                                                    | $1 - 7$                                       | $1 - 6$                    | $1 - 5$                                                                                                    | $1 - 4$          | $1 - 3$                             | $1 - 2$                                                                                                | $1 - 1$        |
|                                                                                                    |                                               | Byte 1                     |                                                                                                    |                  | Byte 0                              |                                                                                                    |                |
| 8                                                                                                    | $\overline{4}$                                | $\overline{2}$             | $\mathbf{1}$                                                                                                    | 8                | 4                                   | 2                                                                                                    | $\mathbf{1}$   |
| 2 <sup>7</sup>                                                                                                    | 26                                            | 2 <sup>5</sup>             | 2 <sup>4</sup><br>Table 2-6. Switch Values for Hexadecimal Addressing                                            | 2 <sup>3</sup>   | 2 <sup>2</sup>                      | 2 <sup>1</sup>                                                                                         | 2 <sup>0</sup> |
|                                                                                                    | attached to the Profibus Indicator Interface. |                            | Switches SW2-1 and SW2-2 set the type of indicator                                                               | <b>Stop Bits</b> |                                     | Switch SW2-5 sets the number of stop bits used to<br>communicate with the indicator. Set SW2-5 OFF for |                |
| For hexadecimal addressing, SW1 functions as shown in Table 2-6. Repeating the example from Table 2-4,<br><b>Indicator Type</b><br>Data Rate (bps) |                                               | SW2-1                      | SW2-2                                                                                                    |                  | one stop bit, ON for two stop bits. |                                                                                                    |                |
| IQ plus 310A                                                                                                    |                                               | OFF                        | OFF                                                                                                    | Parity           |                                     |                                                                                                    |                |
| IQ plus 800/810                                                                                                    |                                               | ON                         | <b>OFF</b>                                                                                                    |                  |                                     | Switches SW2-6 and SW2-7 set the type of parity                                                        |                |
|                                                                                                    | Table 2-7. Indicator Type Switch Settings     |                            |                                                                                                    |                  |                                     | used to communicate with the indicator.                                                                |                |
| <b>Indicator Data Rate</b>                                                                                                    |                                               |                            |                                                                                                    | Parity           | SW2-6                               | SW2-7                                                                                                  |                |
|                                                                                                    |                                               |                            | Switches SW2-3 and SW2-4 set the data rate used for                                                              | <b>NONE</b>      | <b>OFF</b>                          | <b>OFF</b>                                                                                             |                |
|                                                                                                    |                                               |                            | communications between the indicator and the<br>Profibus Indicator Interface. Set to 9600 bps for the IQ         | <b>EVEN</b>      | <b>OFF</b>                          | ON                                                                                                    |                |

*Table 2-6. Switch Values for Hexadecimal Addressing*

#### <span id="page-8-2"></span>**Indicator Type**

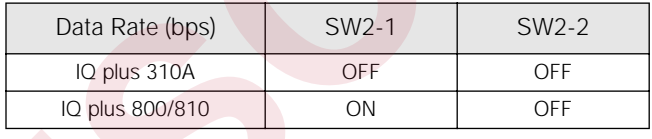

#### **Indicator Data Rate**

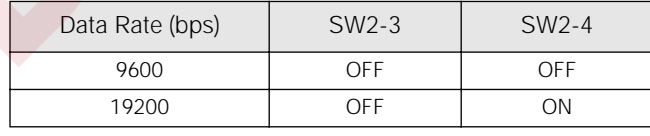

*Table 2-8. Network Data Rate Switch Settings*

## **Stop Bits**

## **Parity**

| Parity      | SW <sub>2</sub> -6 | SW <sub>2</sub> -7 |
|-------------|--------------------|--------------------|
| <b>NONE</b> | OFF                | OFF                |
| <b>FVFN</b> | OFF                | ON                 |
| ODD         | ΩN                 | OFF                |

*Table 2-9. Parity Switch Settings*

## <span id="page-9-0"></span>**2.3 LED Indicators**

## <span id="page-9-1"></span>**2.3.1 External LEDs**

| <b>LED</b>   | Color                |                                                                                                    | Function                                                                                                    |
|--------------|----------------------|----------------------------------------------------------------------------------------------------|----------------------------------------------------------------------------------------------------|
| Power        | Red                  | On when external power applied                                                                                            |                                                                                                    |
| <b>ERROR</b> | Red                  | System error                                                                                                    |                                                                                                    |
|              |                      | On when communications between indicator<br>and Profibus Indicator Interface is lost                                      | Check that baud rates configured at Profibus<br>Indicator Interface and at the master are the same                 |
|              |                      |                                                                                                    | Check wiring at J5 connector                                                                                       |
| <b>RxD</b>   | Green                | Blinks when data is received from the indicator                                                                           | May appear to be on steady when indicator is<br>streaming data                                                     |
| TxD          | Green                | Blinks when data is sent to the indicator                                                                                 |                                                                                                    |
| $\bullet$    |                      | LEDs labeled RxD, TxD, and 3.3V are mounted behind the OUTPUT jumper<br>Table 2-11 summarizes the function of these LEDs: |                                                                                                    |
| LED          |                      | Function                                                                                                    |                                                                                                    |
| PTxD         |                      | Profibus communications status. Same functions as backplate LEDs.                                                         |                                                                                                    |
| <b>ERROR</b> |                      |                                                                                                    |                                                                                                    |
| PRxD         |                      |                                                                                                    |                                                                                                    |
|              | Indicator Interface. |                                                                                                    | Blinks when data received from indicator. Off indicates no transmission from the indicator to the Profibus         |
| <b>RxD</b>   |                      |                                                                                                    | Blinks when data sent to the indicator. Off indicates no transmission from the Profibus Indicator Interface to the |
| TxD          | indicator.           |                                                                                                    |                                                                                                    |
| 3.3V         |                      | Off indicates possible failure of 3.3V or 5V power supply.<br>Table 2-11. Onboard Diagnostic LEDs                         |                                                                                                    |

*Table 2-10. Profibus Indicator Interface LED indicators*

## <span id="page-9-3"></span><span id="page-9-2"></span>**2.3.2 Onboard LEDs**

- LEDs labeled *PTxD*, *ERROR*, and *PRxD* are mounted next to the J1 LED connector
- LEDs labeled *RxD*, *TxD*, and *3.3V* are mounted behind the OUTPUT jumper

<span id="page-9-4"></span>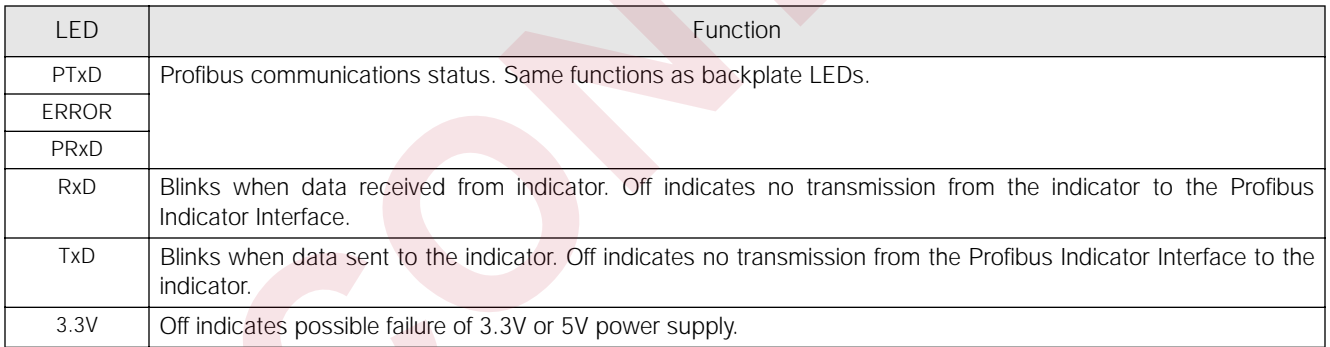

## <span id="page-10-5"></span><span id="page-10-0"></span>**2.4 Indicator Setup**

Indicators communicate with the Profibus Indicator Interface using the indicator EDP port. Both IQ plus 310A and IQ plus 800/810 indicators support RS-232 communications. The IQ plus 800/810 indicators can also use 20 mA current loop communications providing the 20 mA option is installed in both the indicator and the Profibus Indicator Interface.

## <span id="page-10-1"></span>**2.4.1 IQ plus 310A Configuration**

|                            |                                                 | information about configuring the indicator. |               |                                                                                                    |
|----------------------------|-------------------------------------------------|----------------------------------------------|---------------|----------------------------------------------------------------------------------------------------|
|                            | IQ plus 310A Configuration Settings             |                                              |               | <b>Notes</b>                                                                                                    |
| <b>EDP</b>                 | <b>MODE</b>                                     | DEMAND                                       | Required      |                                                                                                    |
|                            | <b>BAUD</b>                                     | 9600                                         |               | Must match DIP switch selection on Profibus Indicator Interface                                                                                                    |
|                            | <b>BITS</b>                                     | 8 NONE                                       | Required      |                                                                                                    |
|                            | <b>TERMIN</b>                                   | ${\sf CR}$                                   |               |                                                                                                    |
|                            | EOL DLY                                         | 0 MS                                         |               |                                                                                                    |
|                            | <b>FORMAT</b>                                   | <b>REMOTE</b>                                |               |                                                                                                    |
|                            | CASE                                            | <b>UPPER</b>                                 |               |                                                                                                    |
|                            | <b>RESPOND</b>                                  | <b>STATUS</b>                                |               |                                                                                                    |
| <b>PRINTER</b>             | <b>MODE</b>                                     | <b>TICKET</b>                                |               | Specify TICKET mode to improve indicator performance                                                                                                    |
| <b>SETUP</b>               | <b>KEYBRD</b>                                   | <b>DISABLE</b>                               |               | Select to disable front panel (blind operation)                                                                                                    |
|                            |                                                 |                                              |               |                                                                                                    |
|                            | <b>TARE RS</b>                                  | <b>REGULT</b>                                | Required      |                                                                                                    |
| 2.4.2                      | <b>TARE FN</b><br>IQ plus 800/810 Configuration | <b>AUTO</b>                                  |               | Table 2-12. IQ plus 310A Configuration Settings                                                                                                    |
| configuring the indicator. |                                                 |                                              |               |                                                                                                    |
|                            | IQ plus 800/810 Configuration Settings          |                                              |               | Table 2-13 shows the configuration parameters recommended for the IQ plus 800/810 indicators to communicate<br>with the Profibus Indicator Interface. See the IQ plus $800/810$ Installation Manual for detailed information about<br><b>Notes</b> |
| <b>CONFIG</b>              | <b>FEATURE</b>                                  | A/B                                          | ON            | A/B FEATURE is enabled at the factory for indicators ordered<br>with the Remote I/O option. If the A/B FEATURE is OFF, call<br>RLWS for information about activating the feature.                                                                  |
| <b>SERIAL</b>              | <b>EDP</b>                                      | <b>BAUD</b>                                  | 9600 or 19200 | Must match DIP switch selection on Profibus Indicator<br>Interface                                                                                                    |
|                            |                                                 | <b>BITS</b>                                  | 8 NONE        | Required                                                                                                    |
|                            |                                                 | <b>TERMIN</b>                                | ${\sf CR}$    |                                                                                                    |
|                            |                                                 | EOL DLY                                      | 0 MS          |                                                                                                    |
|                            | <b>ABSTRM</b>                                   |                                              | OFF           |                                                                                                    |

*Table 2-12. IQ plus 310A Configuration Settings*

## <span id="page-10-3"></span><span id="page-10-2"></span>**2.4.2 IQ plus 800/810 Configuration**

<span id="page-10-4"></span>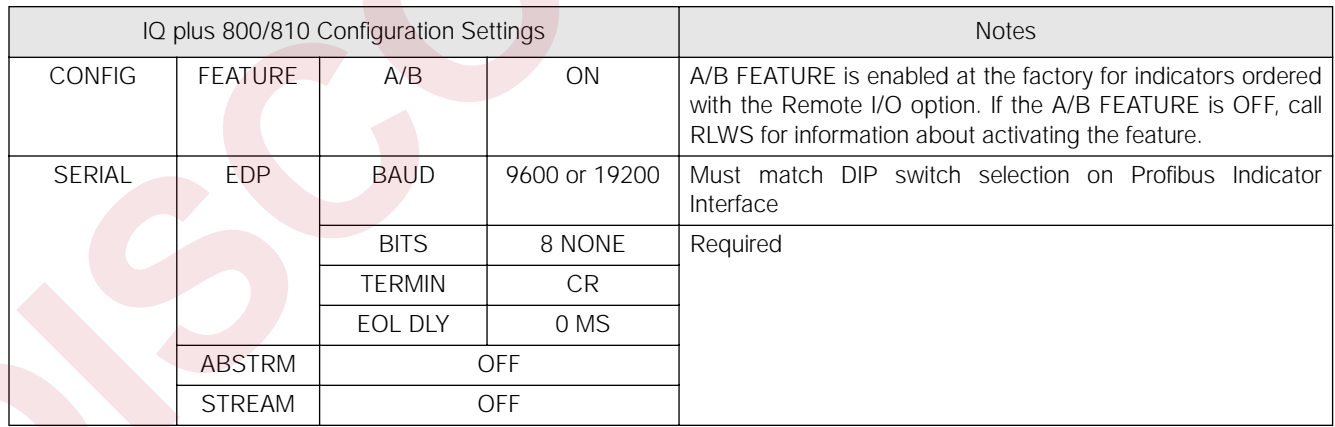

## <span id="page-11-3"></span><span id="page-11-0"></span>**3.0 Profibus Commands**

The Profibus Indicator Interface uses 20-bit integer and 32-bit floating point commands to send and receive data from the indicator. This section describes the input and output data formats, commands, and status bit assignments, and provides examples of 20-bit and 32-bit command usage.

## <span id="page-11-1"></span>**3.1 Integer (20-bit) Commands**

#### <span id="page-11-2"></span>**3.1.1 Integer Command Formats**

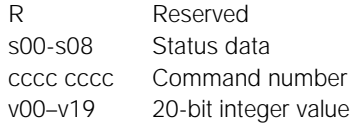

| Tables 3-1 and 3-2 show the data formats used to send and receive 20-bit integer commands. Bit assignments as<br>follows:                                                |              |                         | <b>Integer Command Formats</b>         |              |                 |                 |                 |                                                  |                 |                                                 |                 |                 |                 |                 |                 |                 |
|----------------------------------------------------------------------------------------------------|--------------|-------------------------|----------------------------------------|--------------|-----------------|-----------------|-----------------|--------------------------------------------------|-----------------|-------------------------------------------------|-----------------|-----------------|-----------------|-----------------|-----------------|-----------------|
| ${\sf R}$<br>s00-s08<br>$v00-v19$                                                                                                    | CCCC CCCC    | Reserved<br>Status data | Command number<br>20-bit integer value |              |                 |                 |                 |                                                  |                 |                                                 |                 |                 |                 |                 |                 |                 |
| See Table 3-3 on page 9 for a listed of supported commands; see Section 3.3 on page 12 for status bit<br>assignments.                                                    |              |                         |                                        |              |                 |                 |                 |                                                  |                 |                                                 |                 |                 |                 |                 |                 |                 |
| NOTE: Integer commands return no decimal point information to the master. For example, a value of 750.1<br>displayed on the indicator is returned to the master as 7501. |              |                         |                                        |              |                 |                 |                 |                                                  |                 |                                                 |                 |                 |                 |                 |                 |                 |
|                                                                                                    |              |                         |                                        |              | Byte 1          |                 |                 |                                                  |                 |                                                 |                 |                 | Byte 0          |                 |                 |                 |
| Bit                                                                                                    | 15           | 14                      | 13                                     | 12           | 11              | 10              | 9               | 8                                                | $\overline{7}$  | 6                                               | 5               | $\overline{4}$  | 3               | $\overline{2}$  | 1               | $\overline{0}$  |
| Word 0                                                                                                    | R            | R                       | R                                      | R            | $\mathsf{R}$    | $\mathsf{R}$    | R               | $\mathsf{R}$                                     | $\mathsf C$     | $\mathsf C$                                     | $\mathsf C$     | $\mathsf C$     | $\mathsf{C}$    | C               | C               | C               |
| Word 1                                                                                                    | R            | R                       | R                                      | $\mathsf{R}$ | $\mathsf{R}$    | ${\sf R}$       | R               | $\mathsf{R}$                                     | R               | ${\sf R}$                                       | $\mathsf{R}$    | R               | ${\sf R}$       | $\mathsf{R}$    | R               | R               |
| Word 2                                                                                                    | R            | ${\sf R}$               | R                                      | $\mathsf{R}$ | $\mathsf{R}$    | $\mathsf{R}$    | R               | R                                                | R               | ${\sf R}$                                       | R               | R               | V19             | V18             | v17             | V <sub>16</sub> |
| Word 3                                                                                                    | v15          | V <sub>14</sub>         | v13                                    | v12          | V <sub>11</sub> | V <sub>10</sub> | V <sub>09</sub> | V <sub>08</sub>                                  | V <sub>07</sub> | V <sub>06</sub>                                 | V <sub>05</sub> | V <sup>04</sup> | V <sub>03</sub> | V <sub>02</sub> | V <sub>01</sub> | V <sub>00</sub> |
|                                                                                                    |              |                         |                                        |              |                 |                 |                 | Table 3-1. Profibus 20-bit Integer Output Format |                 |                                                 |                 |                 |                 |                 |                 |                 |
|                                                                                                    |              |                         |                                        |              | Byte 1          |                 |                 |                                                  |                 |                                                 |                 |                 | Byte 0          |                 |                 |                 |
| Bit                                                                                                    | 15           | 14                      | 13                                     | 12           | 11              | 10              | 9               | $\,8\,$                                          | $\overline{7}$  | 6                                               | 5               | $\overline{4}$  | 3               | $\overline{2}$  | $\mathbf{1}$    | $\overline{O}$  |
| Word 0                                                                                                    | $\mathsf{R}$ | R                       | $\mathsf{R}$                           | ${\sf R}$    | $\mathsf{R}$    | ${\sf R}$       | $\mathsf{R}$    | R                                                | $\mathsf{R}$    | ${\sf R}$                                       | ${\sf R}$       | ${\sf R}$       | ${\sf R}$       | $\mathsf{R}$    | R               | ${\sf R}$       |
| Word 1                                                                                                    | s15          | s14                     | s13                                    | s12          | s11             | S <sub>10</sub> | S <sub>0</sub>  | S <sub>08</sub>                                  | S <sub>07</sub> | S <sub>06</sub>                                 | S <sub>05</sub> | S <sub>04</sub> | S <sub>03</sub> | S <sub>02</sub> | S <sub>01</sub> | S <sub>00</sub> |
| Word 2                                                                                                    | $\mathsf{R}$ | R                       | R                                      | R            | ${\sf R}$       | $\mathsf{R}$    | R               | R                                                | R               | R                                               | R               | R               | V19             | V18             | V17             | V <sub>16</sub> |
| Word 3                                                                                                    | v15          | V <sub>14</sub>         | V <sub>13</sub>                        | v12          | V <sub>11</sub> | v10             | V <sub>09</sub> | V <sub>08</sub>                                  | V <sub>07</sub> | V <sub>06</sub>                                 | V <sub>05</sub> | V <sup>04</sup> | V <sub>03</sub> | V <sub>02</sub> | V <sub>01</sub> | V <sub>00</sub> |
|                                                                                                    |              |                         |                                        |              |                 |                 |                 |                                                  |                 | Table 3-2. Profibus 20-bit Integer Input Format |                 |                 |                 |                 |                 |                 |

*Table 3-1. Profibus 20-bit Integer Output Format*

<span id="page-11-5"></span><span id="page-11-4"></span>

|        | Byte 1          |                 |                 |                 |     |     |     |                 | Byte 0          |                 |                 |                 |                 |                 |                 |                 |
|--------|-----------------|-----------------|-----------------|-----------------|-----|-----|-----|-----------------|-----------------|-----------------|-----------------|-----------------|-----------------|-----------------|-----------------|-----------------|
| Bit    | 15              | 14              | 13              | 12              | 11  | 10  | 9   | 8               |                 | O               | 5               | $\overline{4}$  | 3               | $\overline{2}$  |                 | 0               |
| Word 0 | R               | R               | R               | R               | R   | R   | R   | R               | R               | R               | R               | R               | R               | R               | R               | R               |
| Word   | S <sup>15</sup> | S14             | s13             | s12             | s11 | s10 | s09 | S <sub>08</sub> | S <sub>07</sub> | S <sub>06</sub> | S <sub>05</sub> | S <sub>04</sub> | S <sub>03</sub> | S <sub>02</sub> | S <sub>01</sub> | S <sub>00</sub> |
| Word 2 | R               | R               | R               | R               | R   | R   | R   | R               | R               | R               | R               | R               | V <sub>19</sub> | V <sup>18</sup> | V <sub>17</sub> | V <sub>16</sub> |
| Word 3 | V <sub>15</sub> | V <sub>14</sub> | V <sub>13</sub> | V <sub>12</sub> | v11 | v10 | v09 | V <sub>08</sub> | V <sub>07</sub> | V <sub>06</sub> | V <sub>05</sub> | V <sup>04</sup> | V <sub>03</sub> | V <sub>02</sub> | V <sup>01</sup> | V <sub>00</sub> |

*Table 3-2. Profibus 20-bit Integer Input Format*

## <span id="page-12-0"></span>**3.1.2 Integer Commands**

[Table 3-3](#page-12-1) lists the integer commands that can be specified for IQ plus 800/810 and IQ plus 310A indicators. Valid commands for each indicator are indicated by a check mark  $(v)$ . The number representing the indicator command is sent in the lower byte of word 0 (bits 0–7).

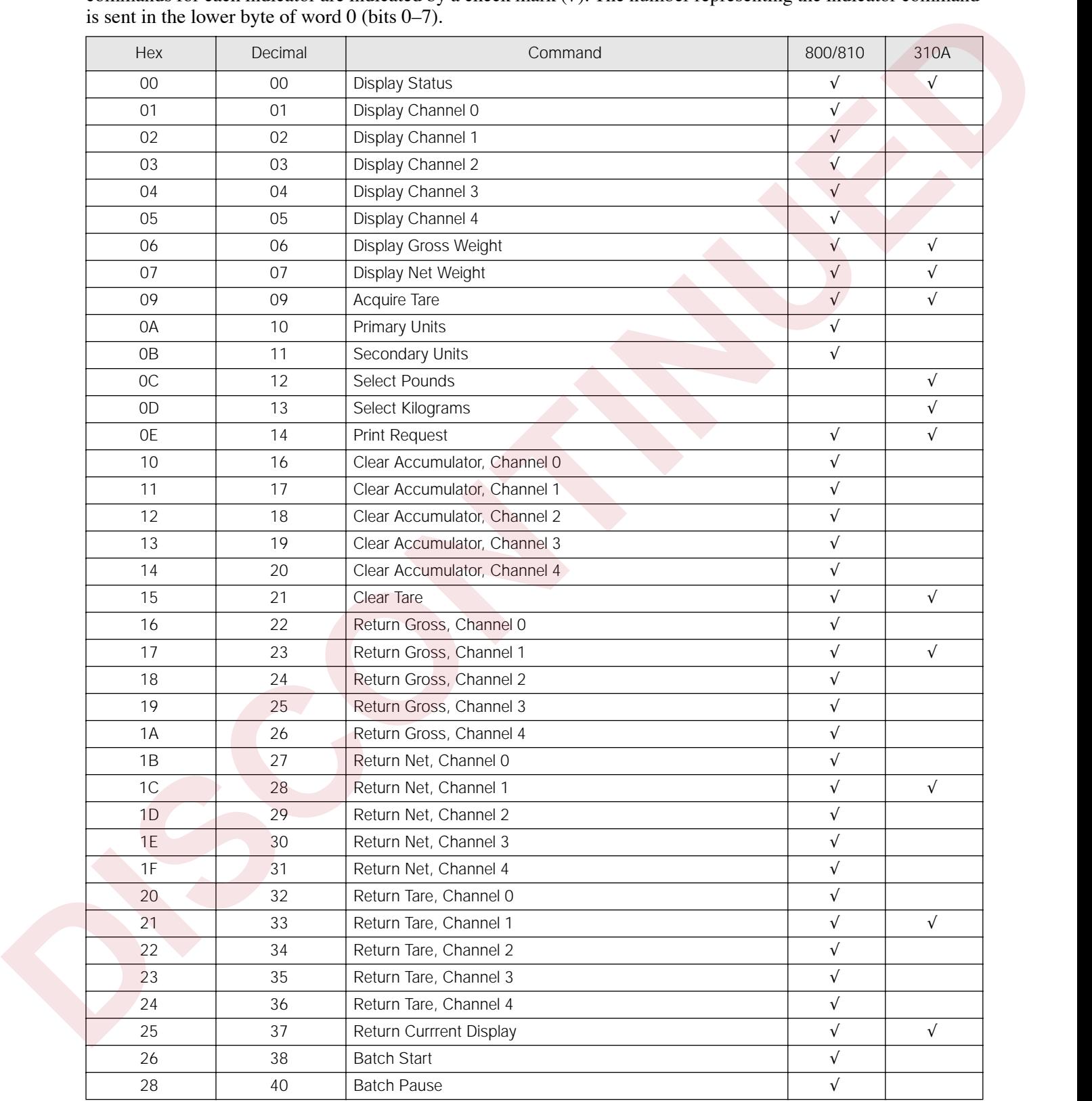

<span id="page-12-1"></span>*Table 3-3. IQ plus 800/810 and IQ plus 310A Integer Commands* 

| Hex           | Decimal | Command                                                                  | 800/810              | 310A       |
|---------------|---------|--------------------------------------------------------------------------|----------------------|------------|
| 29            | 41      | <b>Batch Reset</b>                                                       | $\sqrt{}$            |            |
| 2A            | 42      | <b>Batch Status</b>                                                      | $\sqrt{ }$           |            |
| 2B            | 43      | Zero                                                                     | $\sqrt{ }$           | $\sqrt{ }$ |
| 2C            | 44      | Enter Tare                                                               | $\sqrt{ }$           | $\sqrt{ }$ |
| 2E            | 46      | Return Accumulator, Channel 0                                            | $\sqrt{\phantom{a}}$ |            |
| 2F            | 47      | Return Accumulator, Channel 1                                            | $\sqrt{ }$           |            |
| 30            | 48      | Return Accumulator, Channel 2                                            | $\sqrt{\phantom{a}}$ |            |
| 31            | 49      | Return Accumulator, Channel 3                                            | $\sqrt{ }$           |            |
| 32            | 50      | Return Accumulator, Channel 4                                            | $\sqrt{}$            |            |
| 33            | 51      | Return Rate of Change, Channel 0                                         | $\sqrt{}$            |            |
| 34            | 52      | Return Rate of Change, Channel 1                                         | $\sqrt{ }$           |            |
| 35            | 53      | Return Rate of Change, Channel 2                                         | $\sqrt{}$            |            |
| 36            | 54      | Return Rate of Change, Channel 3                                         | $\sqrt{ }$           |            |
| 37            | 55      | Return Rate of Change, Channel 4                                         | $\sqrt{}$            |            |
| 38            | 56      | Return Peak, Channel 0                                                   | $\sqrt{ }$           |            |
| 39            | 57      | Return Peak, Channel 1                                                   | $\sqrt{}$            |            |
| 3A            | 58      | Return Peak, Channel 2                                                   | $\sqrt{}$            |            |
| $3\mathsf{B}$ | 59      | Return Peak, Channel 3                                                   | $\sqrt{}$            |            |
| 3C            | 60      | Return Peak, Channel 4                                                   | $\sqrt{ }$           |            |
| 3D            | 61      | Push Weight to Accumulator, Channel 0                                    | $\sqrt{}$            |            |
| $3\mathsf{E}$ | 62      | Push Weight to Accumulator, Channel 1                                    | $\sqrt{}$            |            |
| 3F            | 63      | Push Weight to Accumulator, Channel 2                                    | $\sqrt{ }$           |            |
| 40            | 64      | Push Weight to Accumulator, Channel 3                                    | $\sqrt{ }$           |            |
| 41            | 65      | Push Weight to Accumulator, Channel 4                                    | $\sqrt{}$            |            |
| 42            | 66      | Lock Indicator Front Panel                                               | $\sqrt{}$            |            |
| 43            | 67      | <b>Unlock Indicator Front Panel</b>                                      | $\sqrt{}$            |            |
| 44            | 68      | Set Digital Output ON                                                    | $\sqrt{ }$           |            |
| 45            | 69      | Set Digital Output OFF                                                   | $\sqrt{ }$           |            |
|               |         | Table 3-3. IQ plus 800/810 and IQ plus 310A Integer Commands (Continued) |                      |            |

*Table 3-3. IQ plus 800/810 and IQ plus 310A Integer Commands (Continued)*

## <span id="page-14-0"></span>**3.2 Floating Point (32-bit) Commands**

Tables [3-4](#page-14-1) and [3-5](#page-14-2) show the data formats used to send and receive 32-bit floating point commands. Bit assignments are as follows:

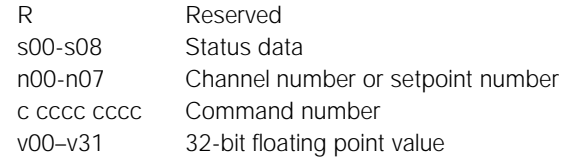

See Table 3-6 on page 12 for a list of supported commands; see Section 3.3 on page 12 for status bit assignments. **NOTE:** Floating point commands support decimal point information with no special handling.

<span id="page-14-1"></span>

|        | Byte 1          |                 |                 |                 |                 |     |     |                 | Byte 0          |                 |                 |                 |                 |                 |                 |                 |
|--------|-----------------|-----------------|-----------------|-----------------|-----------------|-----|-----|-----------------|-----------------|-----------------|-----------------|-----------------|-----------------|-----------------|-----------------|-----------------|
| Bit    | 15              | 14              | 13              | 12              | 11              | 10  | 9   | 8               |                 | O               | 5               | $\overline{4}$  | 3               |                 |                 | $\overline{0}$  |
| Word 0 | R               | R               | R               | R               | R               | R   | R   | С               | С               | С               | C               | C               | C               | C               | С               | C               |
| Word 1 | R               | R               | R               | R               | R               | R   | R   | R               | n07             | n06             | n05             | n <sub>04</sub> | n <sub>03</sub> | n02             | n <sub>01</sub> | n00             |
| Word 2 | V <sub>31</sub> | v30             | V <sub>29</sub> | V <sub>28</sub> | V <sub>27</sub> | v26 | v25 | v24             | V <sub>03</sub> | V <sub>22</sub> | V <sub>21</sub> | v20             | V <sub>19</sub> | V <sup>18</sup> | V <sub>17</sub> | V <sub>16</sub> |
| Word 3 | v15             | V <sub>14</sub> | V <sub>13</sub> | V <sub>12</sub> | v11             | v10 | v09 | V <sub>08</sub> | V <sub>07</sub> | V <sub>06</sub> | V <sub>05</sub> | V <sub>04</sub> | V <sub>03</sub> | V <sub>02</sub> | V <sup>01</sup> | V <sub>00</sub> |

*Table 3-4. Profibus 32-bit Floating Point Output Format*

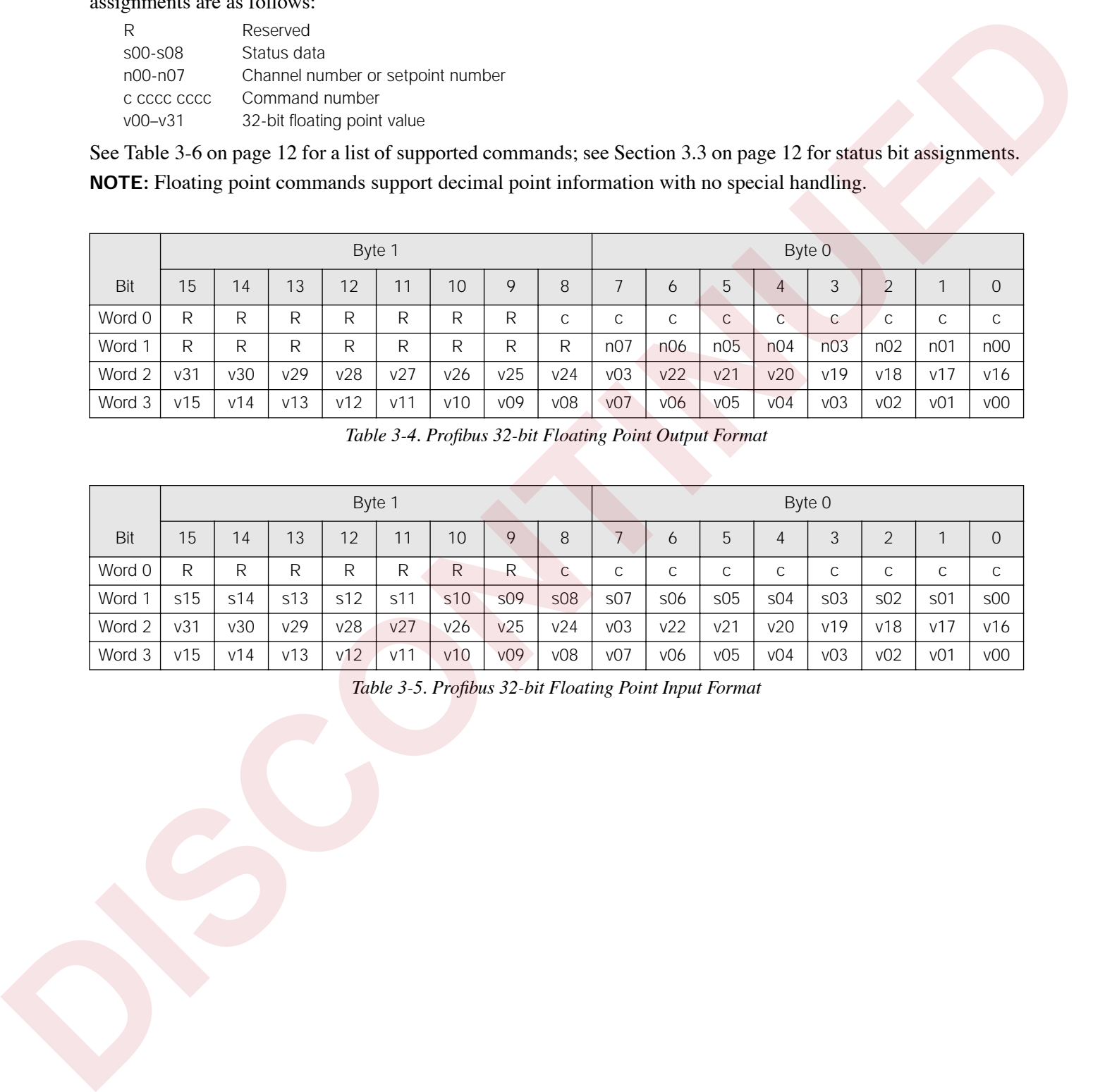

<span id="page-14-2"></span>*Table 3-5. Profibus 32-bit Floating Point Input Format*

## <span id="page-15-0"></span>**3.2.1 Floating Point Commands**

[Table 3-6](#page-15-2) lists the floating point commands that can be specified for IQ plus 800/810 and IQ plus 310A indicators. Valid commands for each indicator are indicated by a check mark  $(v)$ . The number representing the indicator command is sent in word 0 (bits 0–8).

|                                                                                                    | Hex                | Decimal                      |                                                                         | Command            |                                    |                                                                                                    | 800/810           | 310A       |
|----------------------------------------------------------------------------------------------------|--------------------|------------------------------|-------------------------------------------------------------------------|--------------------|------------------------------------|----------------------------------------------------------------------------------------------------|-------------------|------------|
|                                                                                                    | 101                | 257                          | Set Tare                                                                |                    |                                    |                                                                                                    | $\sqrt{ }$        | $\sqrt{ }$ |
|                                                                                                    | 102                | 258                          | Read Tare                                                               |                    |                                    |                                                                                                    | $\sqrt{}$         | $\sqrt{ }$ |
|                                                                                                    | 103                | 259                          | Read Accumulator                                                        |                    |                                    |                                                                                                    | $\sqrt{ }$        |            |
|                                                                                                    | 104                | 260                          | <b>Read Gross</b>                                                       |                    |                                    |                                                                                                    |                   |            |
|                                                                                                    | 105                | 261                          | Read Net                                                                |                    |                                    |                                                                                                    |                   |            |
|                                                                                                    | 106                | 262                          |                                                                         | Set Setpoint Value |                                    |                                                                                                    |                   |            |
|                                                                                                    | 107                | 263                          | Set Setpoint Hysteresis                                                 |                    |                                    |                                                                                                    | $\sqrt{ }$        |            |
|                                                                                                    | 108                | 264                          | Set Setpoint Bandwidth                                                  |                    |                                    |                                                                                                    | $\sqrt{}$         |            |
|                                                                                                    | 109<br>265         |                              | Set Setpoint Preact                                                     |                    |                                    |                                                                                                    | $\sqrt{ }$        |            |
|                                                                                                    | 10A                | 266                          | Read Setpoint Value                                                     |                    |                                    |                                                                                                    | $\sqrt{ }$        |            |
|                                                                                                    | <b>10B</b>         | 267                          | Read Setpoint Hysteresis                                                |                    |                                    |                                                                                                    | $\sqrt{}$         |            |
|                                                                                                    | <b>10C</b>         | 268                          | Read Setpoint Bandwidth                                                 |                    |                                    |                                                                                                    | $\sqrt{ }$        |            |
|                                                                                                    | <b>10D</b>         | 269                          | Read Setpoint Preact                                                    |                    |                                    |                                                                                                    | $\sqrt{}$         |            |
|                                                                                                    | <b>10E</b>         | 270                          | Set Batching State                                                      |                    |                                    |                                                                                                    | $\sqrt{}$         |            |
|                                                                                                    | <b>Status Data</b> |                              | status format is used in response to command 42 (hex 2A), Batch Status. |                    |                                    | Table 3-6. IQ plus 800/810 and IQ plus 310A Floating Point Commands<br>Table 3-7 shows the remote function status data format; Table 3-8 shows the batch status data format. The batch |                   |            |
|                                                                                                    |                    |                              |                                                                         |                    |                                    |                                                                                                    |                   |            |
|                                                                                                    |                    | Status Data<br>$Value = 0$   | Value=1                                                                 |                    | Bit                                | Status Data<br>Value=0                                                                                                    | Value=1           |            |
|                                                                                                    |                    |                              |                                                                         |                    |                                    |                                                                                                    | Error             |            |
|                                                                                                    |                    | No Error<br>Tare not entered | Error<br>Tare entered                                                   |                    | S <sub>00</sub><br>S <sub>01</sub> | No Error<br>$DIGIN 3 = OFF$                                                                                                    | $DIGIN 3 = ON$    |            |
|                                                                                                    |                    | Not zero                     | Center of zero                                                          |                    | S <sub>02</sub>                    | $DIGIN 2 = OFF$                                                                                                    | $DIGIN 2 = ON$    |            |
|                                                                                                    |                    | Weight OK                    | Weight invalid                                                          |                    | S <sub>03</sub>                    | $DISIN 1 = OFF$                                                                                                    | $DIGIN 1 = ON$    |            |
|                                                                                                    |                    | Standstill                   | In motion                                                               |                    | S <sub>04</sub>                    | Batch paused                                                                                                    | Batch not paused  |            |
|                                                                                                    |                    | Primary units                | Secondary units                                                         |                    | S <sub>05</sub>                    | Batch running                                                                                                    | Batch not running |            |
|                                                                                                    |                    | Tare not acquired            | Tare acquired                                                           |                    | S <sub>06</sub>                    | Batch not stopped                                                                                                    | Batch stopped     |            |
|                                                                                                    |                    | Gross weight                 | Net weight                                                              |                    | S <sub>07</sub>                    | Not used                                                                                                    |                   |            |
|                                                                                                    |                    | Channel 0 or 1               | Channel 2, 3, or 4                                                      |                    | S <sub>08</sub>                    |                                                                                                    |                   |            |
| 3.3<br>Bit<br>S <sub>00</sub><br>S <sub>01</sub><br>S <sub>02</sub><br>S <sub>03</sub><br>S <sub>04</sub><br>S <sub>05</sub><br>S <sub>06</sub><br>S <sub>07</sub><br><b>SO8</b><br>S <sub>0</sub> |                    | Not used                     |                                                                         |                    | S <sub>0</sub>                     |                                                                                                    |                   |            |
| s10                                                                                                    |                    |                              |                                                                         |                    | s10                                |                                                                                                    |                   |            |
|                                                                                                    |                    | Positive weight              | Negative weight                                                         |                    | s11                                |                                                                                                    |                   |            |
| s11<br>s12                                                                                                    |                    | Not used                     |                                                                         |                    | s12                                |                                                                                                    |                   |            |

*Table 3-6. IQ plus 800/810 and IQ plus 310A Floating Point Commands* 

## <span id="page-15-2"></span><span id="page-15-1"></span>**3.3 Status Data**

|                 | Status Data       |                    |
|-----------------|-------------------|--------------------|
| <b>Bit</b>      | Value= $0$        | $Value = 1$        |
| S <sub>00</sub> | No Error          | Error              |
| S <sub>01</sub> | Tare not entered  | Tare entered       |
| S <sub>02</sub> | Not zero          | Center of zero     |
| S <sub>03</sub> | Weight OK         | Weight invalid     |
| S <sub>04</sub> | Standstill        | In motion          |
| S <sub>05</sub> | Primary units     | Secondary units    |
| 506             | Tare not acquired | Tare acquired      |
| S <sub>07</sub> | Gross weight      | Net weight         |
| SO8             | Channel 0 or 1    | Channel 2, 3, or 4 |
| s09             | Not used          |                    |
| s10             |                   |                    |
| s11             | Positive weight   | Negative weight    |
| S <sub>12</sub> | Not used          |                    |
| s13             |                   |                    |
| s14             |                   |                    |
| s15             |                   |                    |

<span id="page-15-3"></span>*Table 3-7. Run Status Word Format*

|                 | Status Data       |                   |
|-----------------|-------------------|-------------------|
| Bit             | Value= $0$        | $Value = 1$       |
| SO <sub>0</sub> | No Error          | Error             |
| S <sub>01</sub> | $DIGIN 3 = OFF$   | $DIGIN 3 = ON$    |
| S <sub>02</sub> | $DIGIN 2 = OFF$   | $DIGIN 2 = ON$    |
| S <sub>03</sub> | $DIGIN 1 = OFF$   | $DIGIN 1 = ON$    |
| S <sub>04</sub> | Batch paused      | Batch not paused  |
| S <sub>05</sub> | Batch running     | Batch not running |
| S <sub>06</sub> | Batch not stopped | Batch stopped     |
| S <sub>07</sub> | Not used          |                   |
| S <sub>08</sub> |                   |                   |
| S <sub>09</sub> |                   |                   |
| s10             |                   |                   |
| s11             |                   |                   |
| s12             |                   |                   |
| s13             |                   |                   |
| s14             |                   |                   |
| s15             |                   |                   |

<span id="page-15-4"></span>*Table 3-8. Batch Status Word Format*

## <span id="page-16-0"></span>**3.4 Command Examples**

This section provides examples of 20-bit integer and 32-bit floating point commands used to send and receive indicator data.

## <span id="page-16-1"></span>**3.4.1 Retrieve Net Weight Data (20-bit)**

| hex 1C, decimal 28).                                                                                                    |                  |                   |                                   |                    |                                                                                   |                     |                     |               |                 |                   |                |                   |                    |                   |                |                                                                                                    |
|----------------------------------------------------------------------------------------------------|------------------|-------------------|-----------------------------------|--------------------|-----------------------------------------------------------------------------------|---------------------|---------------------|---------------|-----------------|-------------------|----------------|-------------------|--------------------|-------------------|----------------|----------------------------------------------------------------------------------------------------|
|                                                                                                    |                  |                   |                                   |                    | Byte 1                                                                            |                     |                     |               |                 |                   |                |                   | Byte 0             |                   |                |                                                                                                    |
| Bit                                                                                                    | 15               | 14                | 13                                | 12                 | 11                                                                                | 10                  | 9                   | 8             | $\overline{7}$  | 6                 | 5              | 4                 | 3                  | $\overline{2}$    | $\mathbf{1}$   | $\overline{O}$                                                                                                    |
| Word 0                                                                                                    | $\mathsf{R}$     | R                 | R                                 | R                  | R                                                                                 | R                   | R                   | R             | $\mathcal{O}$   | $\overline{O}$    | $\mathbf{0}$   | 1                 | $\mathbf 1$        | $\mathbf{1}$      | $\overline{0}$ | $\Omega$                                                                                                    |
| Word 1                                                                                                    |                  |                   |                                   |                    |                                                                                   |                     |                     |               | Not used        |                   |                |                   |                    |                   |                |                                                                                                    |
| Word 2                                                                                                    |                  |                   |                                   |                    |                                                                                   |                     |                     |               | Not used        |                   |                |                   |                    |                   |                |                                                                                                    |
| Word 3                                                                                                    |                  |                   |                                   |                    | Table 3-9. 20-bit Integer Output to Send Command 28, Return Net Weight, Channel 1 |                     |                     |               | Not used        |                   |                |                   |                    |                   |                |                                                                                                    |
|                                                                                                    |                  |                   | indicator is in net mode.         |                    |                                                                                   |                     |                     |               |                 |                   |                |                   |                    |                   |                |                                                                                                    |
|                                                                                                    | 200.5 LB.        |                   |                                   |                    |                                                                                   |                     |                     |               |                 |                   |                |                   |                    |                   |                | Weight data is returned in word $3(0000011111010101) = \text{hex } 07D5 = \text{decimal } 2005$ . Assuming the<br>indicator is configured to display pounds, with one decimal position, the net weight is interpreted as |
|                                                                                                    |                  | 14                |                                   |                    | Byte 1                                                                            |                     | 9                   |               | $\overline{7}$  |                   |                | 4                 | Byte 0             |                   | 1              |                                                                                                    |
| Bit<br>Word 0                                                                                                    | 15               |                   | 13                                | 12                 | 11                                                                                | 10                  |                     | 8             |                 | 6                 | 5              |                   | 3                  | $\overline{2}$    |                | $\overline{0}$                                                                                                    |
|                                                                                                    | R<br>$\Omega$    | R<br>$\mathbf{O}$ | R<br>$\overline{0}$               | R<br>$\mathcal{O}$ | R<br>$\overline{0}$                                                               | R<br>$\overline{O}$ | R<br>$\overline{O}$ | R<br>$\Omega$ | R<br>1          | R<br>$\mathbf{1}$ | R<br>$\Omega$  | R<br>$\mathbf{0}$ | R<br>$\mathcal{O}$ | R<br>$\mathbf{O}$ | R<br>1         | R<br>$\Omega$                                                                                                    |
|                                                                                                    | R.               | R                 | R                                 | $\mathsf{R}$       | R                                                                                 | R                   | R                   | R             | $\mathbf{0}$    | 0                 | $\mathbf{O}$   | $\Omega$          | $\circ$            | $\mathbf{O}$      | $\mathbf{O}$   | $\mathbf 0$                                                                                                    |
| Word 1<br>Word 2<br>Word 3                                                                                                    | $\overline{0}$   | $\overline{0}$    | $\overline{0}$                    | $\mathbf{O}$       | $\mathbf{0}$                                                                      | $\mathbf{1}$        | 1                   | 1             | 1               | $\mathbf{1}$      | $\mathbf{0}$   | 1                 | $\overline{0}$     | $\mathbf{1}$      | $\overline{0}$ | 1                                                                                                    |
| 3.4.2<br>Table 3-11 shows a binary representation of the 32-bit output data used to retrieve net weight from channel 2 of<br>an IQ plus 800/810 using command 261. The output format includes the command number, in byte 0 of word 0<br>$(0001\ 0001\ 1100)$ = hex 105, decimal 261), the channel number (0100, decimal 2) in the lower byte of word 1. |                  |                   | Retrieve Net Weight Data (32-bit) |                    | Table 3-10. 20-bit Integer Input with Returned Net Weight Data                    |                     |                     |               |                 |                   |                |                   |                    |                   |                |                                                                                                    |
|                                                                                                    |                  |                   |                                   |                    | Byte 1                                                                            |                     |                     |               |                 |                   |                |                   | Byte 0             |                   |                |                                                                                                    |
| Bit                                                                                                    | 15               | 14                | 13                                | 12                 | 11                                                                                | 10                  | 9                   | 8             | $7\overline{ }$ | 6                 | 5              | $\overline{4}$    | 3                  | $\overline{2}$    | $\mathbf{1}$   | $\overline{O}$                                                                                                    |
| Word 0                                                                                                    | $\boldsymbol{0}$ | $\overline{0}$    | $\mathbf 0$                       | $\overline{0}$     | $\mathbf{0}$                                                                      | $\overline{0}$      | $\overline{0}$      | $\mathbf{1}$  | $\overline{0}$  | $\overline{0}$    | $\overline{0}$ | $\mathbf 0$       | $\overline{0}$     | $\mathbf{1}$      | $\overline{0}$ | 1                                                                                                    |

*Table 3-9. 20-bit Integer Output to Send Command 28, Return Net Weight, Channel 1*

- <span id="page-16-3"></span>The status bits in word 1 (see Section 3.3 on page 12) show that a tare has been performed and the indicator is in net mode.
- Weight data is returned in word 3 (0000 0111 1101 0101 = hex 07D5 = decimal 2005). Assuming the indicator is configured to display pounds, with one decimal position, the net weight is interpreted as 200.5 LB.

|        |    |    |    | Byte 1   |    |    |             |   |   |   |          |          | Byte 0 |        |   |   |
|--------|----|----|----|----------|----|----|-------------|---|---|---|----------|----------|--------|--------|---|---|
| Bit    | 15 | 14 | 13 | 12       | 11 | 10 | $\mathsf Q$ | 8 |   | O | b        | 4        | 3      | $\sim$ |   | 0 |
| Word 0 | R  | R  | R  | R        | R  | R  | R           | R | R | R | R        | R        | R      | R      | R | R |
| Word   |    | 0  | 0  | $\Omega$ |    |    | 0           | 0 | ٠ |   | $\Omega$ | $\cap$   | 0      |        |   | 0 |
| Word 2 | R  | R  | R  | R        | R  | R  | R           | R | 0 | 0 | $\Omega$ | $\Omega$ | 0      |        | 0 | 0 |
| Word 3 |    | 0  | 0  | $\circ$  |    |    |             | ۰ | ٠ |   | Ω        |          | 0      |        | 0 |   |

*Table 3-10. 20-bit Integer Input with Returned Net Weight Data*

## <span id="page-16-4"></span><span id="page-16-2"></span>**3.4.2 Retrieve Net Weight Data (32-bit)**

|                        |                |    |    | Byte 1 |    |    |   |   |          |          |   |   | Byte 0 |               |   |                |
|------------------------|----------------|----|----|--------|----|----|---|---|----------|----------|---|---|--------|---------------|---|----------------|
| Bit                    | 15             | 14 | 13 | 12     | 11 | 10 | 9 | 8 |          | $\sigma$ | b | 4 | 3      | $\mathcal{D}$ |   | $\overline{0}$ |
| Word 0                 | $\overline{0}$ | 0  |    |        |    |    | 0 |   | 0        |          |   |   | O      |               | 0 |                |
| Word<br>$\overline{ }$ | 0              | 0  |    |        |    |    | 0 | 0 | 0        |          | Ω |   | 0      |               | 0 | $\Omega$       |
| Word 2                 |                |    |    |        |    |    |   |   | Not used |          |   |   |        |               |   |                |
| Word 3                 |                |    |    |        |    |    |   |   | Not used |          |   |   |        |               |   |                |

<span id="page-16-5"></span>*Table 3-11. 32-bit Floating Point Output to Send Command 261, Read Net Weight* 

[Table 3-12](#page-17-2) shows the input data returned by the previous command:

- The command number for which the data is returned is included in word 0 (command 261).
- The status bits in word 1 (see Section 3.3 on page 12) show that a tare has been performed and the indicator is in net mode.
- Weight data returned in words 2 and 3 must be copied into a floating point storage location before being read.

|                                                                                                    |                |                 |              | Byte 1                       |              |                |                |              |                                                                                    |                      |                                     |                  | Byte 0                                                                       |                |                |                     |
|----------------------------------------------------------------------------------------------------|----------------|-----------------|--------------|------------------------------|--------------|----------------|----------------|--------------|------------------------------------------------------------------------------------|----------------------|-------------------------------------|------------------|------------------------------------------------------------------------------|----------------|----------------|---------------------|
| Bit                                                                                                    | 15             | 14              | 13           | 12                           | 11           | 10             | 9              | 8            | $\overline{7}$                                                                     | 6                    | 5                                   | $\overline{4}$   | 3                                                                            | $\overline{2}$ | $\mathbf{1}$   | $\overline{O}$      |
| Word 0                                                                                                    | $\overline{0}$ | $\overline{0}$  | $\mathbf{0}$ | $\mathbf 0$                  | $\mathbf 0$  | 0              | 0              | $\mathbf{1}$ | $\overline{0}$                                                                     | $\mathbf{0}$         | $\mathbf{0}$                        | $\boldsymbol{0}$ | $\overline{O}$                                                               | $\mathbf{1}$   | $\overline{O}$ | $\mathbf{1}$        |
| Word 1                                                                                                    | $\overline{0}$ | $\overline{O}$  | 0            | $\mathbf 0$                  | $\mathsf O$  | $\overline{0}$ | $\overline{0}$ | $\mathbf{O}$ | 1                                                                                  | $\mathbf{1}$         | $\mathbf 0$                         | 0                | $\overline{O}$                                                               | $\overline{0}$ | $\mathbf{1}$   | $\overline{O}$      |
| Word 2                                                                                                    | $\overline{0}$ | $\mathbf{1}$    | 0            | $\mathbf 0$                  | $\mathsf O$  | 0              | $\mathbf{1}$   | $\mathbf{1}$ | 1                                                                                  | $\mathbf{1}$         | $\mathbf{1}$                        | $\mathbf{1}$     | $\mathbf{1}$                                                                 | $\overline{0}$ | $\mathbf{1}$   | $\overline{O}$      |
| Word 3                                                                                                    | $\mathbf{1}$   | $\mathbf{1}$    | 0            | $\mathbf{1}$                 | $\mathbf{1}$ | $\overline{O}$ | $\overline{0}$ | 1            | 1                                                                                  | $\overline{0}$       | $\mathbf 0$                         | $\mathbf{1}$     | $\mathbf{1}$                                                                 | $\overline{O}$ | $\overline{1}$ | $\mathsf{O}\xspace$ |
| 3.4.3<br>Table 3-13 shows a decimal representation of the<br>32-bit output data used to set the value of setpoint 1 to<br>100.5. Note that the setpoint value is not readable as |                |                 |              | Send Setpoint Value (32-bit) |              |                |                |              | 3.4.4<br>Table 3-14 shows the output data used to read the<br>value of setpoint 1. |                      | <b>Read Setpoint Value (32-bit)</b> |                  |                                                                              |                |                |                     |
| 100.5: The value data must be copied to words 2 and 3                                                                                                    |                |                 |              |                              |              |                |                |              | Word                                                                               |                      | Value (Decimal)                     |                  |                                                                              | Description    |                |                     |
| from a floating point storage location.                                                                                                    |                |                 |              |                              |              |                |                |              | $\overline{0}$                                                                     |                      | 262                                 |                  | Command number                                                               |                |                |                     |
| After sending the command, use the Read Setpoint<br>Value command (decimal 266) to verify that the                                                                               |                |                 |              |                              |              |                |                |              | $\mathbf{1}$<br>$\overline{2}$                                                     |                      | $\mathbf{1}$<br>$\mathbf{0}$        |                  | Setpoint number<br>Not used                                                  |                |                |                     |
| indicator received the correct setpoint value.                                                                                                    |                |                 |              |                              |              |                |                |              | 3                                                                                  |                      | $\overline{0}$                      |                  | Not used                                                                     |                |                |                     |
| Word                                                                                                    |                | Value (Decimal) |              |                              | Description  |                |                |              | Table 3-14. 32-bit Floating Point Output to Send Command                           |                      |                                     |                  |                                                                              |                |                |                     |
| $\overline{0}$                                                                                                    |                | 262             |              | Command number               |              |                |                |              |                                                                                    |                      |                                     |                  | 266, Read Setpoint Value                                                     |                |                |                     |
|                                                                                                    |                | $\mathbf{1}$    |              | Setpoint number              |              |                |                |              | Table 3-15 shows the data returned by the previous                                 |                      |                                     |                  |                                                                              |                |                |                     |
| 1                                                                                                    |                | 17097           |              | Setpoint value (MSW)         |              |                |                |              | command. Again, the value data returned in words 2                                 |                      |                                     |                  |                                                                              |                |                |                     |
| $\overline{2}$                                                                                                    |                |                 |              |                              |              |                |                |              | and 3 must be copied into a floating point storage                                 | location to be read. |                                     |                  |                                                                              |                |                |                     |
| 3                                                                                                    |                | 0               |              | Setpoint value (LSW)         |              |                |                |              |                                                                                    |                      |                                     |                  |                                                                              |                |                |                     |
| Table 3-13. 32-bit Floating Point Output to Send Command                                                                                                    |                |                 |              |                              |              |                |                |              |                                                                                    |                      |                                     |                  |                                                                              |                |                |                     |
|                                                                                                    |                |                 |              | 262, Send Setpoint Value     |              |                |                |              | Word                                                                               |                      | Value (Decimal)                     |                  |                                                                              | Description    |                |                     |
|                                                                                                    |                |                 |              |                              |              |                |                |              | $\mathbf 0$                                                                        |                      | 266                                 |                  | Command number                                                               |                |                |                     |
|                                                                                                    |                |                 |              |                              |              |                |                |              | $\mathbf{1}$                                                                       |                      | $\overline{0}$                      |                  | Not used                                                                     |                |                |                     |
|                                                                                                    |                |                 |              |                              |              |                |                |              | 2                                                                                  |                      | 17097                               |                  | Setpoint value (MSW)                                                         |                |                |                     |
|                                                                                                    |                |                 |              |                              |              |                |                |              | 3                                                                                  |                      | $\overline{0}$                      |                  | Setpoint value (LSW)                                                         |                |                |                     |
|                                                                                                    |                |                 |              |                              |              |                |                |              |                                                                                    |                      |                                     |                  | Table 3-15. 32-bit Floating Point Input with Returned<br>Setpoint Value Data |                |                |                     |

*Table 3-12. 32-bit Floating Point Input with Returned Net Weight Data*

#### <span id="page-17-2"></span><span id="page-17-0"></span>**3.4.3 Send Setpoint Value (32-bit)**

| Word | Value (Decimal) | <b>Description</b>   |
|------|-----------------|----------------------|
|      | 262             | Command number       |
|      |                 | Setpoint number      |
|      | 17097           | Setpoint value (MSW) |
|      |                 | Setpoint value (LSW) |

<span id="page-17-3"></span>*Table 3-13. 32-bit Floating Point Output to Send Command 262, Send Setpoint Value*

#### <span id="page-17-1"></span>**3.4.4 Read Setpoint Value (32-bit)**

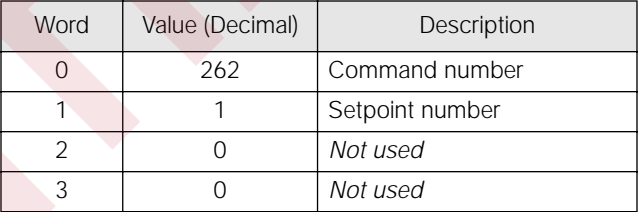

<span id="page-17-4"></span>

| Word | Value (Decimal) | Description          |
|------|-----------------|----------------------|
|      | 266             | Command number       |
|      |                 | Not used             |
|      | 17097           | Setpoint value (MSW) |
|      |                 | Setpoint value (LSW) |

<span id="page-17-5"></span>*Table 3-15. 32-bit Floating Point Input with Returned Setpoint Value Data* 

## <span id="page-18-2"></span><span id="page-18-0"></span>**4.0 Appendix**

## <span id="page-18-1"></span>**4.1 Troubleshooting**

|    | Symptom                                                                         | Possible Cause                                                                                                    |  |  |  |  |  |
|----|---------------------------------------------------------------------------------|----------------------------------------------------------------------------------------------------|--|--|--|--|--|
|    | POWER LED not lit                                                               | No power to Profibus board. Ensure connector J6 on the Profibus<br>board is properly seated.                                                                                                    |  |  |  |  |  |
|    | RxD LED flashes constantly; TxD LED not lit                                     | Indicator is streaming data to the Profibus slave. Check indicator<br>configuration. See Section 2.4 on page 7 for indicator configuration<br>information.                                                              |  |  |  |  |  |
|    | TxD LED flashes every two seconds; RxD LED not lit                              | Serial connection between the indicator and the Profibus Indicator<br>Interface is not correct. See Section 2.4 on page 7 for indicator<br>configuration information.                                                   |  |  |  |  |  |
|    |                                                                                 |                                                                                                    |  |  |  |  |  |
|    |                                                                                 | If there is no communication between the indicator and the master device, do the following:                                                                                                    |  |  |  |  |  |
|    |                                                                                 | 1. Ensure DIP switches on the Profibus board are set correctly (see Section 2.2 on page 4).                                                                                                    |  |  |  |  |  |
| 2. | Power down, then power up the Profibus Indicator Interface.                     |                                                                                                    |  |  |  |  |  |
| 3. | Section 3.0 on page 8.                                                          | Ensure the Profibus master device is set to send a command to the slave. Commands are listed in                                                                                                    |  |  |  |  |  |
|    | Section 2.1.1 on page 3).                                                       | 4. Check the OUTPUT and RxD jumpers to ensure they are set for RS-232 communications (see                                                                                                    |  |  |  |  |  |
|    |                                                                                 | 5. Check the wiring from the indicator to connector J5 on the Profibus board (see Section 2.1.2 on page 3).                                                                                                    |  |  |  |  |  |
| 6. | Ensure the indicator configuration is correct.                                  |                                                                                                    |  |  |  |  |  |
| 7. | Check that the master is set up correctly to communicate with the slave device. |                                                                                                    |  |  |  |  |  |
| 8. | Interface power supply.                                                         | On the Profibus board, ensure that the 3.3V LED is lit. If it is not, check connector J6 for a loose or<br>incorrect connection (see Figure 2-2 on page 2). If the LED is still not lit, replace the Profibus Indicator |  |  |  |  |  |
|    | chip is seated by pressing down on the chip.                                    | 9. Locate EPROM U7 found in the middle of the Profibus board (see Figure 2-2 on page 2). Ensure that the                                                                                                    |  |  |  |  |  |
|    | 10. Check that the connector J4 on the Profibus board is firmly connected.      |                                                                                                    |  |  |  |  |  |
|    | 11. If no problems are found in the checks above, replace the Profibus board.   |                                                                                                    |  |  |  |  |  |
|    |                                                                                 |                                                                                                    |  |  |  |  |  |
|    |                                                                                 |                                                                                                    |  |  |  |  |  |

*Table 4-1. Troubleshooting Symptoms Indicated by LEDs*

- <span id="page-18-3"></span>1. Ensure DIP switches on the Profibus board are set correctly (see Section 2.2 on page 4).
- 2. Power down,then power up the Profibus Indicator Interface.
- 3. Ensure the Profibus master device is set to send a command to the slave. Commands are listed in Section 3.0 on page 8.
- 4. Check the *OUTPUT* and *RxD* jumpers to ensure they are set for RS-232 communications (see Section 2.1.1 on page 3).
- 5. Check the wiring from the indicator to connector J5 on the Profibus board (see Section 2.1.2 on page 3).
- 6. Ensure the indicator configuration is correct.
- 7. Check that the master is set up correctly to communicate with the slave device.
- 8. On the Profibus board, ensure that the 3.3V LED is lit. If it is not, check connector J6 for a loose or incorrect connection (see Figure 2-2 on page 2). If the LED is still not lit, replace the Profibus Indicator Interface power supply.
- 9. Locate EPROM U7 found in the middle of the Profibus board (see Figure 2-2 on page 2). Ensure that the chip is seated by pressing down on the chip.
- 10. Check that the connector J4 on the Profibus board is firmly connected.
- 11. If no problems are found in the checks above, replace the Profibus board.

## <span id="page-19-1"></span><span id="page-19-0"></span>**4.2 Profibus Indicator Interface GSD File**

**;================================================================= ; GSD-File for Profibus Indicator Interface ; Rice Lake Weighing Systems ; ; Version V0.3 ; ; Date : 01.02.2000 ; File : RLWS088C.GSD ;================================================================= #Profibus\_DP ; <Unit-Definition-List> GSD\_Revision = 1 ; Needed to tell that this file works with text readers. Vendor\_Name = "Rice Lake Weighing Systems "; Used to tell whose file this is. Model\_Name = "Profibus Indicator Interface "; Tells what is supported by this file.** Revision = "V1.1  $\qquad$ "; Tells what version GSD file this is.<br>Ident Number = 0x088B; Seperates one manufacturers different part numbers. Ident\_Number = 0x088B; Seperates one manufacturers different part numbers.<br>Protocol Ident = 0 ; Profibus DP protocol **Protocol\_Ident = 0 ; Profibus DP protocol**<br>Station Type = 0 ; This is a slave devic Station\_Type  $= 0$  ; This is a slave device<br>FMS supp  $= 0$  ; No FMS support **FMS\_supp = 0 ; No FMS support Hardware\_Release= "Rev B "; Tells that this works with hardware Rev B, not required. Software\_Release= "Rev1.00"; Tells that this file works with Software release 1.00, not required.** 9.6 supp  $= 1$  ; These baud rates with a "1" are supported, "0" is not  $19.\overline{2}$  supp  $= 1$ **19.2\_supp = 1 93.75\_supp = 1** 187.5<sup> $\text{supp}$ </sup> = 1<br>500 supp = 1  $500 \text{ supp} = 1$ <br> $45.\overline{45} \text{ supp} = 1$ **45.45\_supp = 1 1.5M**\_supp = 1<br>3M supp = 1 3M\_supp = 1<br>
6M\_supp = 1  $6M$ <sup>Supp</sup> = 1<br> $12M$  supp = 1  $12\overline{M}$  supp = 1<br>  $MaxTsdr_9.6$  = 60  $= 60$  ; This is the time delay needed after a message is sent.<br> $= 60$ **MaxTsdr\_19.2 = 60 MaxTsdr\_93.75 = 60 MaxTsdr<sup>187.5</sup> = 60**<br>**MaxTsdr** 500 = 100 **MaxTsdr**<sup>500</sup> = 100<br> **MaxTsdr**<sup>45.45</sup> = 120 **MaxTsdr\_45.45 = 120**<br>**MaxTsdr\_1.5M** = 150  $MaxTsdr$ <sup> $-1.5M$ </sup> = 150<br> $MaxTsdr$ <sup> $-3M$ </sup> = 250 **MaxTsdr\_3M** = 250<br>**MaxTsdr\_6M** = 450 **MaxTsdr\_6M = 450 MaxTsdr\_12M = 800** Redundancy = 0 ; Redundancy not supported<br>Repeater\_Ctrl\_Sig = 2 ; Repeater control signal ! Repeater\_Ctrl\_Sig = 2 ; Repeater control signal TTL RTS (2) not connected (0).<br>24V Pins = 0 ; 24 V pins not connected. **24V\_Pins = 0 ; 24 V pins not connected. Implementation\_Type ="SPC3"; Slave-Specification:** Freeze\_Mode\_supp =0 ; Freeze mode is not supported.<br>Sync Mode Supp = 0 ; Sync-mode is not supported. Sync\_Mode\_Supp = 0 ; Sync-mode is not supported.<br>Auto Baud supp = 1 ; Auto baud rate detection su Auto\_Baud\_supp = 1 ; Auto baud rate detection supported.<br>Set\_Slave\_Add\_Supp = 0 ; Supports function Set\_Slave Add **Set\_Slave\_Add\_Supp = 0 ; Supports function Set\_Slave Add Min\_Slave\_Intervall = 100 ; Sets the value (multiples of 100us) between two slave poll cycles of the same slave Modular\_Station = 1 ; Indicates that this is a modular device (device can be set up multiple ways.)** Max\_Module  $= 1$  ; indicates the number of ways -1 that this can be set up.<br>Max<sup>-</sup>Input Len  $= 128$  ; Indicates the max number of bytes of a modular station. **Max\_Input\_Len = 128 ; Indicates the max number of bytes of a modular station.** = 128 ; Indicates the maximum number of output bytes of a modular **station. Max\_Data\_Len = 256 ; Indicates the maximum number of data transferred in bytes to or**  from the device.<br>; Unit\_Diag\_Bit(0) = **; Unit\_Diag\_Bit(0) = ; Usable to indicate status or error messages (bitwise). Fail Safe**  $= 0;1$  ; Tells if fail safe mode is supported (1) or not (0). **; Max\_Diag\_Data\_Len= 29 Modul\_Offset = 0 ; Tells how many to add to "module" number for module numbers.**  $=$  3@TdF@OTHER; USED BY COM PROFIBUS TO SET UP IN SLAVE MODULES MENU **Conserved for the conserved for the conserved for the conserved for the conserved for the conserved for the conserved for the conserved for the conserved for the conserved for the conserved for the conserved for the conse** 

**; Below useable for RS485 Adresses?**

```
; UserPrmData: Length and Preset:
; User_Prm_Data_Len = 0
; User_Prm_Data = 0x40,0x60,0x00
; Max_User_Prm_Data_Len=171
; <Module-Definition-List>
; FixPresetModules =1
                        = "4 words I/O consistent" 0xD3,0xE31
; Preset = 1
EndModule
```
## <span id="page-20-0"></span>**4.3 Profibus Indicator Interface Specifications**

#### **Electrical Specifications**

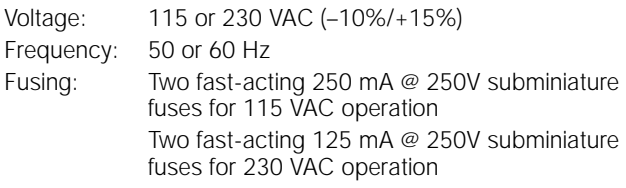

## **Communications Specifications**

Profibus Network Communications:

Twinaxial cable attachment to Profibus network Serial Communications:

Interface: RS-232C, 20mA current loop (optional) Data rate: 9600 or 19.2 Kbps ASCII encoding: 1 start bit, 8 data bits, 1 stop bit

#### **Environmental Specifications**

Temperature:  $-10^{\circ}$  to  $+40^{\circ}$  C (14 $^{\circ}$  to 104 $^{\circ}$  F)

#### **Dimensions**

See diagrams below: A: 4.88" (123.9 mm) B: 9.88" (250.9 mm) C: 3.13" (79.5 mm) D: 1.19" (30.2 mm) E: 3.70" (93.9 mm)

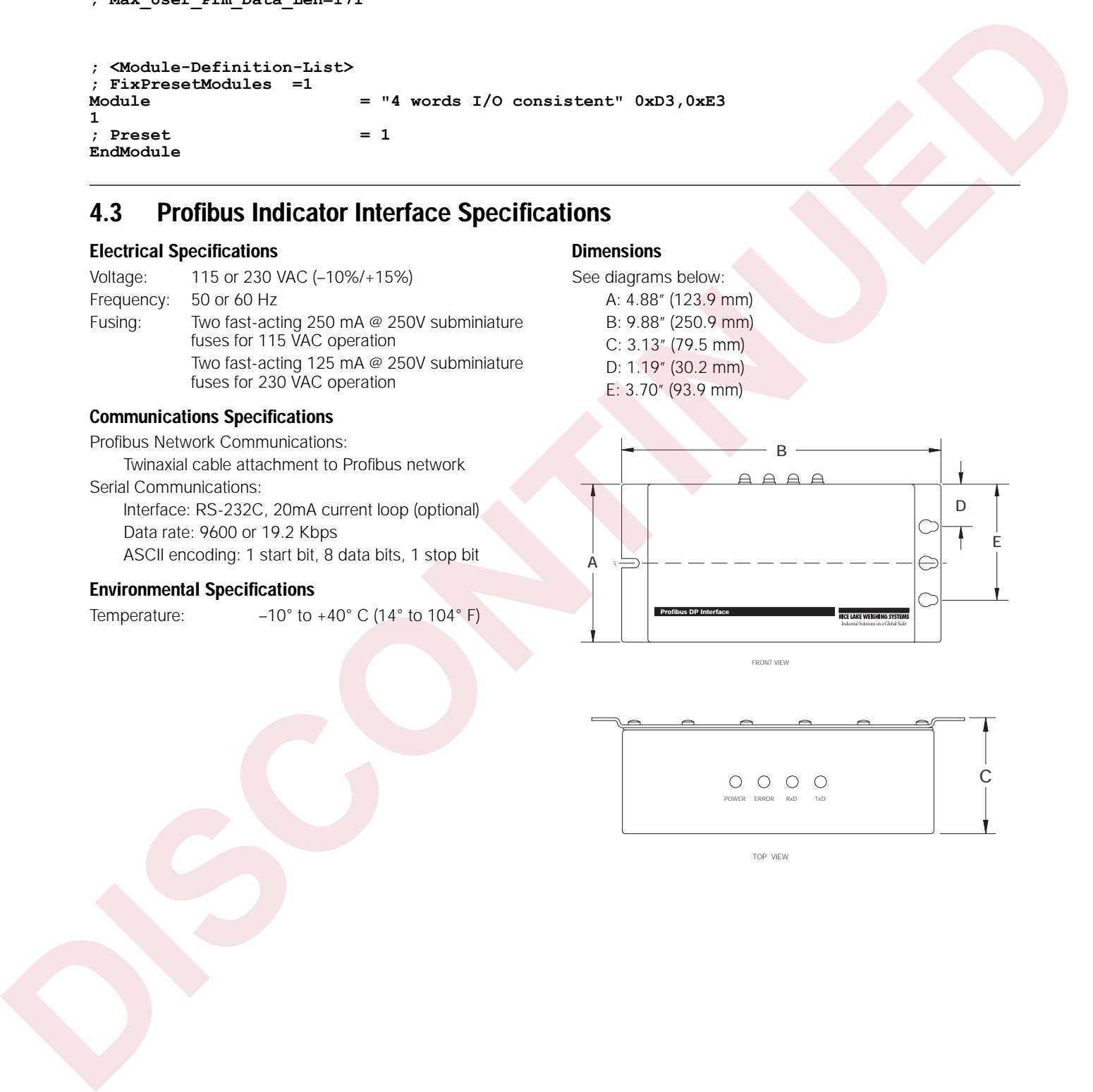

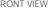

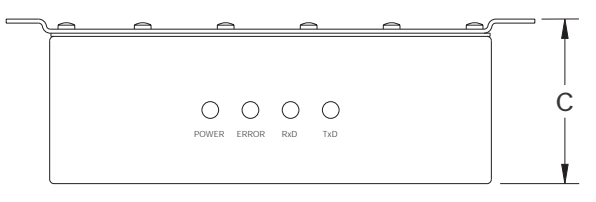

TOP VIEW

## <span id="page-21-0"></span>**Profibus Indicator Interface Limited Warranty**

Rice Lake Weighing Systems (RLWS) warrants that all RLWS equipment and systems properly installed by a Distributor or Original Equipment Manufacturer (OEM) will operate per written specifications as confirmed by the Distributor/OEM and accepted by RLWS. All systems and components are warranted against defects in materials and workmanship for one year.

RLWS warrants that the equipment sold hereunder will conform to the current written specifications authorized by RLWS. RLWS warrants the equipment against faulty workmanship and defective materials. If any equipment fails to conform to these warranties, RLWS will, at its option, repair or replace such goods returned within the warranty period subject to the following conditions: Hen I als Weighny Spectra (UW) symmetric line of the WS equivernite and system and systems and the system of the SMA (W) systems and weighny the matter of the SMA (W) states and weighny the matter of the systems of the sys

- Upon discovery by Buyer of such nonconformity, RLWS will be given prompt written notice with a detailed explanation of the alleged deficiencies.
- Individual electronic components returned to RLWS for warranty purposes must be packaged to prevent electrostatic discharge (ESD) damage in shipment. Packaging requirements are listed in a publication, "Protecting Your Components From Static Damage in Shipment," available from RLWS Equipment Return Department.
- Examination of such equipment by RLWS confirms that the nonconformity actually exists, and was not caused by accident, misuse, neglect, alteration, improper installation, improper repair or improper testing; RLWS shall be the sole judge of all alleged non-conformities.
- Such equipment has not been modified, altered, or changed by any person other than RLWS or its duly authorized repair agents.
- RLWS will have a reasonable time to repair or replace the defective equipment. Buyer is responsible for shipping charges both ways.
- In no event will RLWS be responsible for travel time or on-location repairs, including assembly or disassembly of equipment, nor will RLWS be liable for the cost of any repairs made by others.

**THESE WARRANTIES EXCLUDE ALL OTHER WARRANTIES , EXPRESSED OR IMPLIED , INCLUDING WITHOUT LIMITATION WARRANTIES OF MERCHANTABILITY OR FITNESS FOR A PARTICULAR PURPOSE . NEITHER RLWS NOR DISTRIBUTOR WILL , IN ANY EVENT , BE LIABLE FOR INCIDENTAL OR CONSEQUENTIAL DAMAGES .** 

**RLWS AND BUYER AGREE THAT RLWS'S SOLE AND EXCLUSIVE LIABILITY HEREUNDER IS LIMITED TO REPAIR OR REPLACEMENT OF SUCH GOODS . IN ACCEPTING THIS WARRANTY , THE BUYER WAIVES ANY AND ALL OTHER CLAIMS TO WARRANTY .**

**SHOULD THE SELLER BE OTHER THAN RLWS, THE BUYER AGREES TO LOOK ONLY TO THE SELLER FOR WARRANTY CLAIMS .**

**NO TERMS , CONDITIONS , UNDERSTANDING , OR AGREEMENTS PURPORTING TO MODIFY THE TERMS OF THIS WARRANTY SHALL HAVE ANY LEGAL EFFECT UNLESS MADE IN WRITING AND SIGNED BY A CORPORATE OFFICER OF RLWS AND THE BUYER .**

© 2000 Rice Lake Weighing Systems, Inc. Rice Lake, WI USA. All Rights Reserved.

**RICE LAKE WEIGHING SYSTEMS • 230 WEST COLEMAN STREET • RICE LAKE, WISCONSIN 54868 • USA**